# **МІНІСТЕРСТВО ОСВІТИ І НАУКИ УКРАЇНИ**

**ХАРКІВСЬКИЙ НАЦІОНАЛЬНИЙ ЕКОНОМІЧНИЙ УНІВЕРСИТЕТ ІМЕНІ СЕМЕНА КУЗНЕЦЯ**

# **ЕКОНОМІЧНИЙ АНАЛІЗ**

**Методичні рекомендації до самостійної роботи студентів спеціальності 051 "Економіка" першого (бакалаврського) рівня**

> **Харків ХНЕУ ім. С. Кузнеця 2019**

УДК 33.021(07.034) Е45

> **Укладачі:** М. М. Салун Г. Л. Матвієнко-Біляєва

Затверджено на засіданні кафедри економіки підприємства та менеджменту.

Протокол № 8 від 26.12.2018 р.

*Самостійне електронне текстове мережеве видання*

 Е45 мендації до самостійної роботи студентів спеціальності 051 "Еко-**Економічний** аналіз [Електронний ресурс] : методичні рекономіка" першого (бакалаврського) рівня / уклад. М. М. Салун, Г. Л. Матвієнко-Біляєва. – Харків : ХНЕУ ім. С. Кузнеця, 2019. – 37 с.

Подано перелік самостійних завдань відповідно до тем робочої програми навчальної дисципліни і методичні рекомендації щодо їх виконання, що сприятимуть набуттю майбутніми фахівцями професійних компетентностей для проведення пошуку, збирання та аналізу інформації, проведення розрахунків показників для виявлення проблем та обґрунтування необхідних управлінських рішень, здійснення комунікацій у різних сферах діяльності організації.

Рекомендовано для студентів спеціальності 051 "Економіка" першого (бакалаврського) рівня всіх форм навчання.

**УДК 33.021(07.034)**

© Харківський національний економічний університет імені Семена Кузнеця, 2019

# **Вступ**

<span id="page-2-0"></span>Самостійна робота студента (СРС) – це спланована пізнавальна, організаційно і методично направлена діяльність, яка здійснюється без прямої допомоги викладача, на досягнення результату. Як форма організації індивідуального вивчення студентами навчального матеріалу у поза аудиторний час, вона є основним засобом оволодіння навчальним матеріалом у час, вільний від обов'язкових навчальних дисциплін.

Завданнями СРС можуть бути засвоєння певних знань, умінь, навичок, закріплення та систематизація набутих знань, їхнє застосування для вирішення практичних завдань та виконання творчих робіт, виявлення прогалин у системі знань із дисципліни.

Організація самостійної роботи студентів з навчальної дисципліни має здійснюватися з дотриманням низки вимог, зокрема таких:

 обґрунтування необхідності завдань у цілому й конкретного завдання зокрема, що вимагає виявлення та стимулювання позитивних мотивів діяльності студентів;

 відкритість та загальна оглядовість завдань. Усі студенти повинні знати зміст завдання, мати можливість порівняти виконані завдання в одній та в різних групах, проаналізувати правильність та корисність виконаної роботи, відповідність поставлених оцінок (адекватність оцінювання);

 надання детальних методичних рекомендацій щодо виконання роботи (у якій послідовності працювати, із чого починати, як перевірити свої знання). За окремими завданнями студенти мають отримати пам'ятки;

 надання можливості студентам виконувати творчі роботи, які відповідають умовно-професійному рівню засвоєння знань, не обмежуючи їх виконанням стандартних завдань.

Економічний аналіз як наука є системою спеціальних знань, пов'язаних з дослідженням тенденцій господарського розвитку, науковим обґрунтуванням планів, управлінських рішень, контролем за їх виконанням, оцінкою досягнутих результатів, пошуком, вимірюванням і обґрунтуванням величини господарських резервів підвищення ефективності виробництва і розробленням заходів щодо їх використання.

На сьогодні в Україні швидкими темпами розвиваються ринкові економічні відносини. Така ситуація вимагає суттєвих якісних змін усіх важелів управління, у тому числі і в аналізі. Для удосконалення управління підприємством необхідно використовувати нові методи і сучасні технічні засоби побудови різних інформаційних систем. А це насамперед автоматизована обробка даних із використанням інформаційних технологій.

Однією з ланок останньої є аналіз фінансово-економічних результатів діяльності підприємства. Основними завданнями такої роботи є: аналіз обліку доходів і витрат підприємства; автоматизоване ведення їх синтетичного й аналітичного обліку; здійснення аналізу на основі даних бухгалтерського обліку; отримання комп'ютерних рішень з управління доходами, витратами і фінансовими результатами.

Економічний аналіз підприємства містить цілий перелік показників. Серед них: показники його фінансово-господарської діяльності, динаміка валюти балансу, активи і пасиви основних та оборотних засобів, рентабельність підприємства, коефіцієнт поточної ліквідності тощо.

На сьогодні існує велика кількість сучасних комп'ютерних програм і технологій, які б максимально полегшили проведення економічного аналізу і дали б серйозні результати в разі ефективного їх використання. Так, наприклад, програма Excel – це інструмент професійного аналітика, який дозволяє реалізовувати методики аналізу відповідно до власних поглядів на його проведення. Гнучка система визначення вихідних даних, алгоритмів їх оброблення та формування звітів дозволяє користувачам створювати не лише унікальні методики аналізу, але і визначати нові її об'єкти.

Для реалізації самостійної роботи в процесі вивчення навчальної дисципліни "Економічний аналіз" студенти виконують комплексне завдання щодо аналізу реальної річної фінансової звітності підприємства, зокрема: форми № 1 "Баланс"; форми № 2 "Звіт про фінансові результати" та інших.

У результаті самостійної роботи з навчальної дисципліни "Економічний аналіз" студенти повинні:

#### **знати:**

сутність фундаментальних теоретичних понять;

 основи організації автоматизованого оброблення економічної інформації;

 застосування табличного процесора Microsoft Ехсеl для ведення економічного аналізу;

4

 працювати з програмою в різних режимах підключення до неї інформаційної бази;

#### **вміти:**

 виконувати обчислення в таблицях, вводити формули, використовувати формули автоматичного обчислення, використовувати у формулах відносні та абсолютні адреси;

використовувати математичні функцій, вводити функції в комірки;

будувати графіки та діаграми, використовувати їх форматування;

 створювати список, використовувати форму введення, виконувати сортування та фільтрацію даних;

створювати зведені таблиці для обчислення підсумків;

 формувати практичні навички застосування новітніх інформаційних систем і технологій для рішення задач управління та ведення економічного аналізу підприємства.

# **Завдання на самостійну роботу**

<span id="page-4-0"></span>**Мета:** ознайомити з поняттям електронної таблиці; навчитись завантажувати і зберігати файли в Microsoft Ехсеl. Сформувати навички створення простих таблиць в програмі Microsoft Ехсеl. Сформувати систему взаємопов'язаних таблиць для проведення фінансово-економічного та техніко-економічного аналізу результатів діяльності підприємства відповідно до наведеного ходу роботи.

**Програмне забезпечення:** табличний процесор Microsoft Ехсеl.

**Вхідні дані:** дані для проведення аналізу студент отримує на сайті Агентства з розвитку інфраструктури фондового ринку України https://smida. gov.ua/db/emitent, самостійно обираючи підприємство для проведення аналізу або використати дані Додатків А – Г.

Основна інформація, наведена на сайті, містить: опис бізнесу емітента, інформацію про основні засоби емітента (за залишковою вартістю), інформацію щодо вартості чистих активів емітента, інформацію про зобов'язання емітента, текст аудиторського висновку (звіту), інформацію про стан корпоративного управління, річну фінансову звітність підприємства, примітки до фінансової звітності, складеної відповідно до міжнародних стандартів фінансової звітності.

Для виконання самостійної роботи студент може користуватися даними підприємства, отриманими в ході виробничої практики в попередньому семестрі.

#### **Хід роботи**

#### **1. Запустити програму Microsoft Ехсеl.**

**2. Створити нову робочу книгу.** Встановити у ній робочі аркуші: "Баланс 2017", "Форма 2", "Аналіз Балансу", "Показники фінансової стійкості підприємства", "Аналіз фінансових результатів діяльності підприємства", "Аналіз структури реалізованої продукції", "Аналіз динаміки випуску та реалізації продукції", "Аналіз складу та структури основних засобів підприємства", "Аналіз витрат за економічними елементами", "Аналіз рентабельності підприємства".

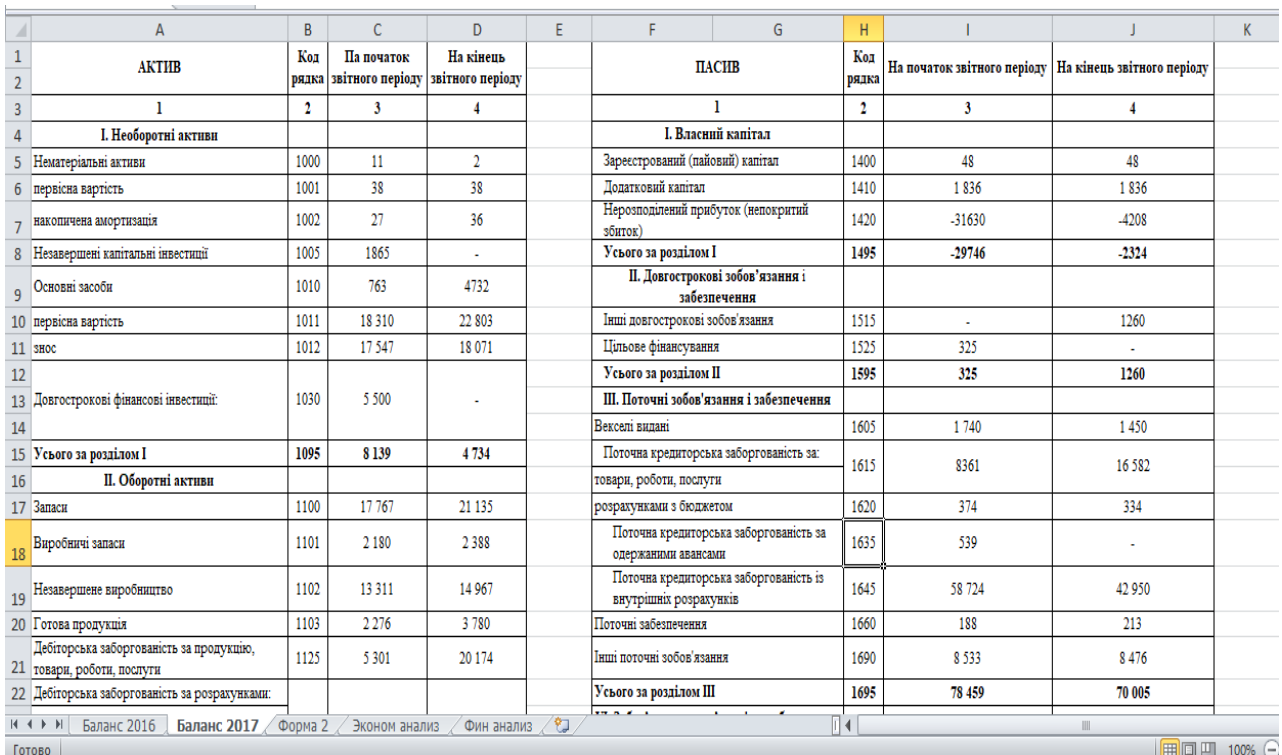

**3. Внести данні "Баланс 2017" (рис. 1).**

#### Рис. 1. **Зона розміщення даних "Баланс" підприємства**

Лист 1 має назву "Баланс 2017", у якому зберігається інформація про економічний аналіз діяльності підприємства.

Транспортування даних зі звітного документа на робочий аркуш книги Excel відбувається із збереженням форми документа. Так, у робочу зону аркуша Лист 2 (А1D1 – A33D33 – актив балансу) і (F1J1 – F25J25 – пасив) транспортуються дані балансу (форма 1).

Отже, в таблиці на рис. 1 збережено форму вихідного документа – річного балансу, що створює сприятливі умови для налагодження роботи системи, адже, крім числових даних, у таблиці вказуються назва показника і код рядка.

**4. Внести данні "Форми 2" за 2017 рік.** На рис. 2 збережено форму вихідного документа звіту про фінансові результати, що створює сприятливі умови для налагодження роботи системи, адже крім числових даних, тут теж вказуються назва показника і код рядка.

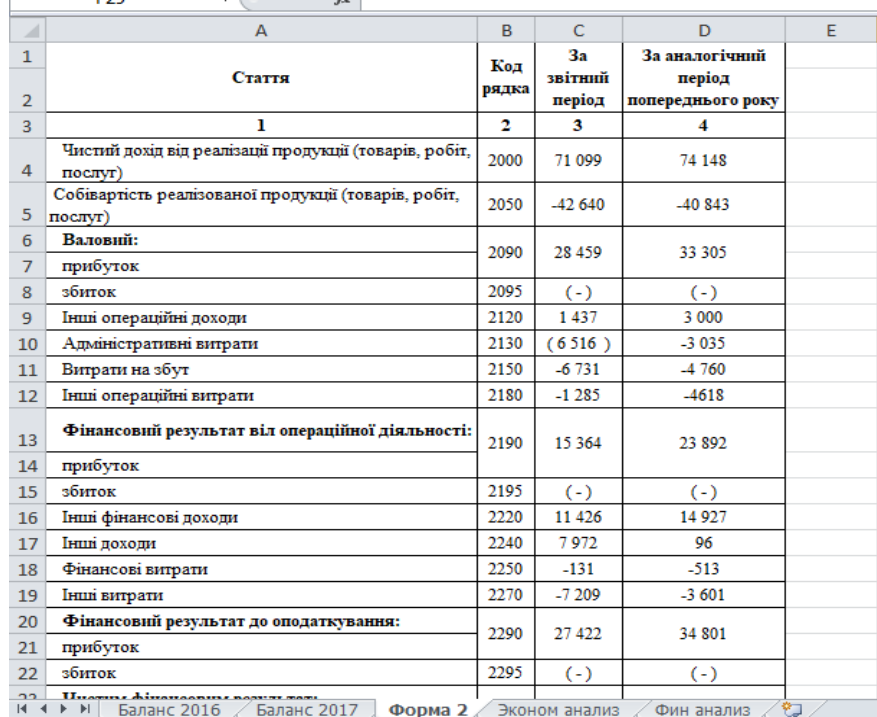

#### Рис. 2. **Зона розміщення даних звіту про фінансові результати**

Вихідні документи копіюються завжди в одну і ту саму робочу зону, тому необхідно на окремому робочому аркуші книги Excel зберігати еталон робочих аркушів Лист 1, Лист 2, Лист 3 для забезпечення життєздатності системи і уникнення їх знищення від випадкових пошкоджень, особливо на початках освоєння роботи із системою. Отримані дані про баланс і звіт про фінансові результати зберігаються в робочих зонах аркушів Лист 1, Лист 2 та Лист 3.

**5. Формуємо таблицю "Горизонтальний аналіз Балансу".** Будуємо таблицю А1F1 – A42F42, в яку заносимо вихідні данні з форми звітності підприємства, а саме Актив та Пасив Балансу (рис. 3). Заповнення комірок із даними (С4D4 – С42D42) здійснюється через встановлення зв'язків між книгою 1 (Баланс 2017) та книгою 3 (Горизонтальний аналіз Балансу) за допомогою внесення в комірку, наприклад, С4 (Лист 3) формули =Лист1C4. Таким чином, під час внесення змін у баланс підприємства відбудеться автоматична зміна даних та буде проведено автоматичний перерахунок горизонтального аналізу балансу.

Додаємо стовбці "Абсолютне відхилення" та "Відносне відхилення", які розраховуються відповідно до формул:

Абсолютне відхилення, тис. грн (=D4-C4) – розрахунок проводимо за кожною статтею Активу та Пасиву Балансу підприємства.

Відносне відхилення, % (=D4/C4\*100-100) – розрахунок проводимо за кожною статтею Активу та Пасиву Балансу підприємства.

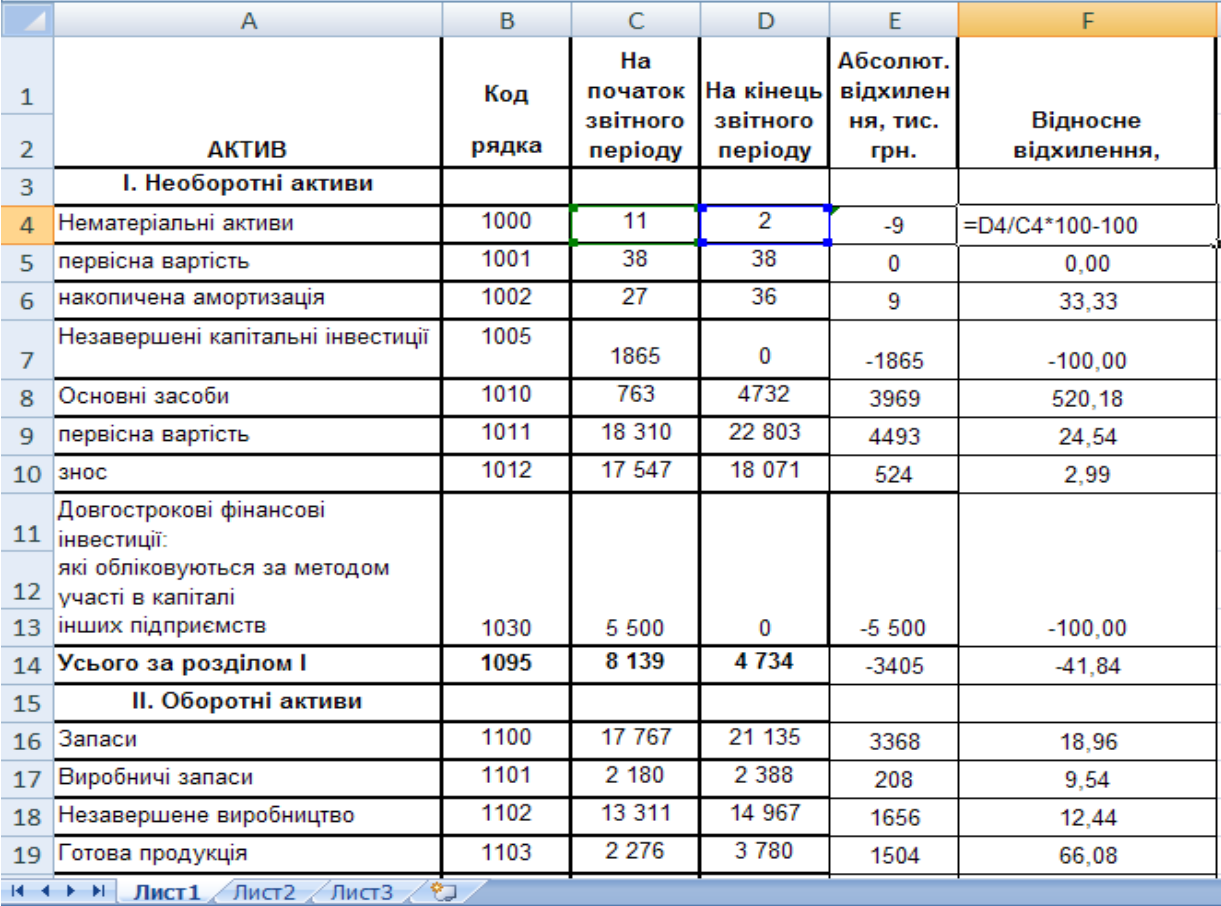

## Рис. 3. **Зона розміщення даних горизонтального аналізу Балансу підприємства**

**6. Формуємо таблицю "Вертикальний аналіз Балансу".** Для здійснення вертикального аналізу балансу в книгу 3 додаємо стовбці "Структура на початок звітного періоду", "Структура на кінець звітного періоду", "Відхилення", які розраховуються відповідно до формул:

Структура на початок звітного періоду, % (=C4/C30\*100) – розрахунок проводимо за кожною статтею Активу та Пасиву Балансу підприємства. Розрахунок визначає питому вагу кожної статті Балансу в загальній валюті Балансу підприємства.

Структура на кінець звітного періоду, % (=D4/D30\*100) – розрахунок проводимо за кожною статтею Активу та Пасиву Балансу підприємства. Розрахунок визначає питому вагу кожної статті Балансу в загальній валюті Балансу підприємства.

Відхилення, % (=I4-H4) – розрахунок проводимо за кожною статтею Активу та Пасиву Балансу підприємства. Розрахунок відхилень передбачає виявлення структурних зрушень за статтями Балансу підприємства.

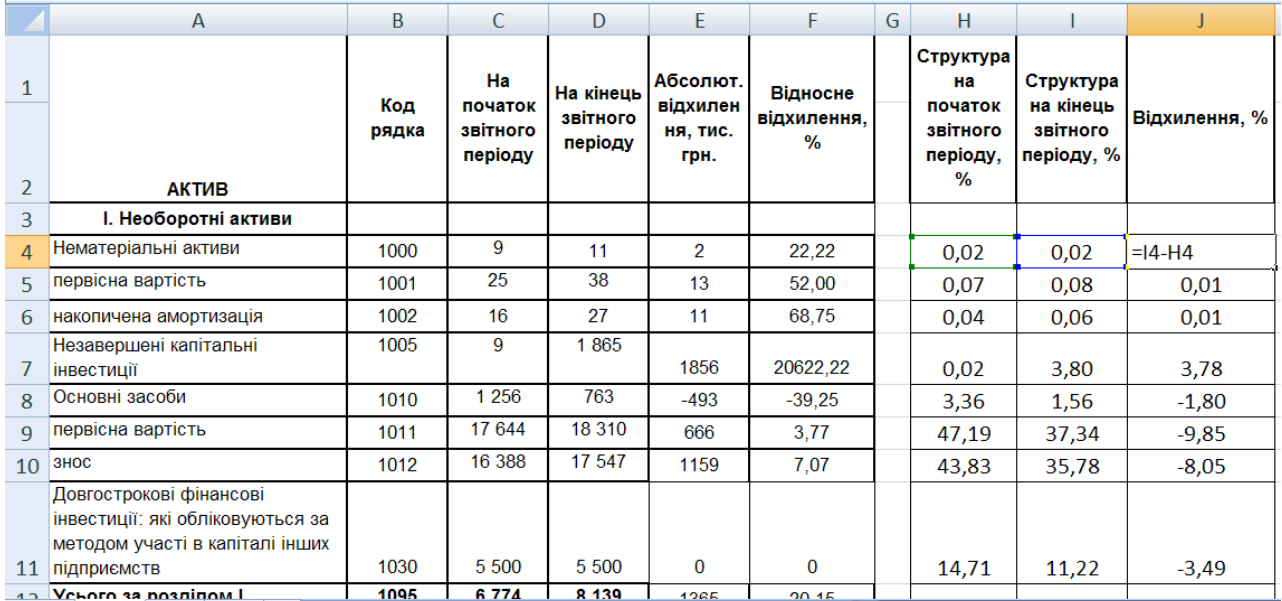

## Рис. 4. **Зона розміщення даних вертикального аналізу Балансу підприємства**

**7. Формуємо таблицю "Аналіз ліквідності балансу".** Для формування таблиці "Аналіз ліквідності балансу" (рис. 5) в книгу 3 вводимо колонки "Групи активу", "Групи пасиву", "Значення за роками", "Платіжний надлишок (+) або недолік (−)", які наведено в табл. 1.

Значення за роками на початок та на кінець періоду здійснюється через встановлення зв'язків між таблицею "Вертикальний аналіз Балансу" та таблицею "Аналіз ліквідності балансу" за допомогою внесення в комірку, наприклад, М4 (Лист 3) формули =C12. Таким чином, під час внесення змін в баланс підприємства відбудеться автоматична зміна даних та буде проведено автоматичний перерахунок даних таблиці.

Таблиця 1

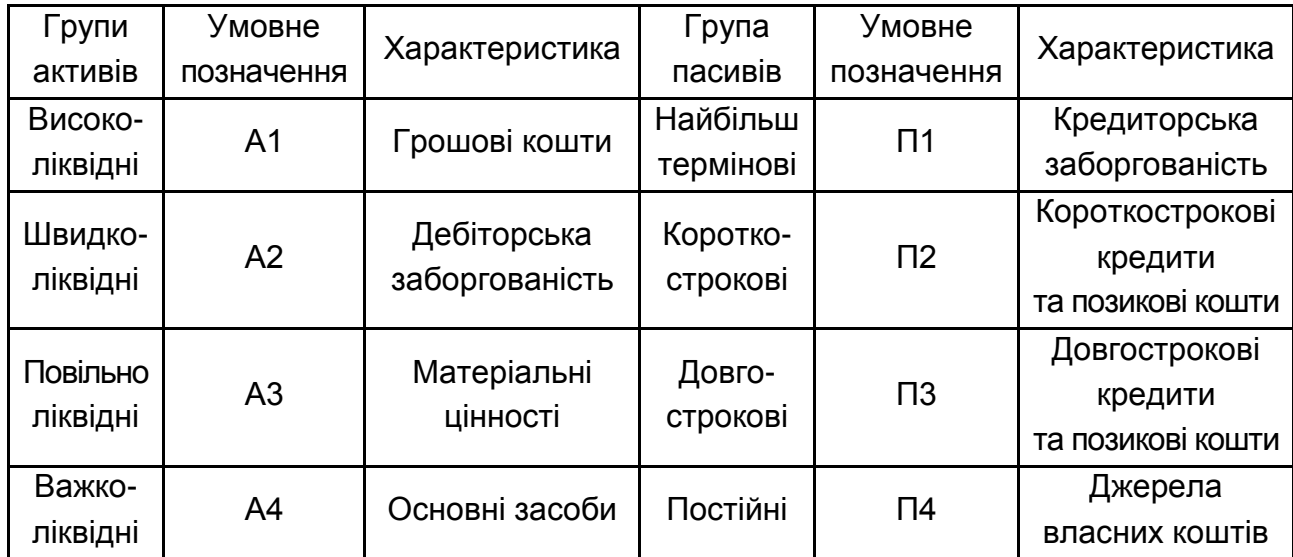

#### **Класифікація активів та пасивів підприємства**

Платіжний надлишок (+) або недолік (−) на початок звітного періоду передбачає розрахунок різниці між першою групою Пасиву та першою групою Активу відповідно на початок звітного періоду. Розрахунок ведеться за всіма групами Активу та Пасиву.

Аналогічно, платіжний надлишок (+) або недолік (−) на кінець звітного періоду розраховується відніманням від відповідної групи Пасиву вартості Активу, розрахунок ведеться за всіма групами Активу та Пасиву.

Баланс вважається абсолютно ліквідним, якщо дотримується рівність:

> $\overline{ }$  $\overline{\phantom{a}}$  $\overline{\mathcal{L}}$  $\overline{\phantom{a}}$  $\overline{\phantom{a}}$  $\left\{ \right.$  $\int$  $\leq$  $\geq$  $\geq$  $\geq$  $A4 \leq \Pi 4$  $A3 \geq \Pi3$  $A2 \geq \Pi2$  $Al \geq \Pi1$ .

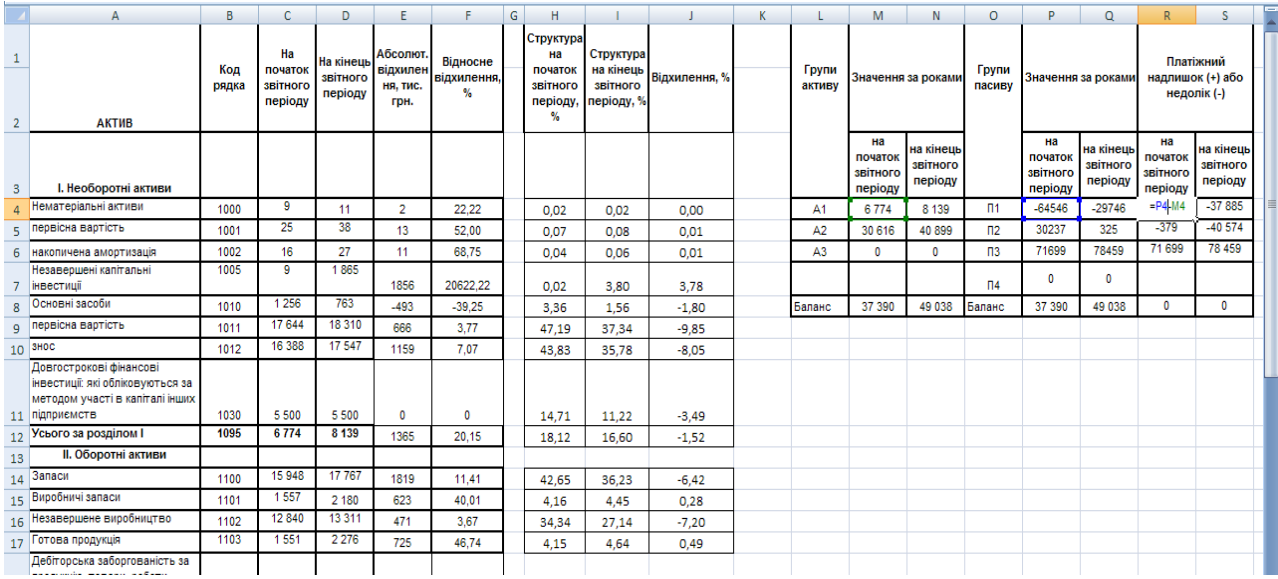

## Рис. 5. **Зона розміщення даних аналізу ліквідності балансу підприємства**

За результатами розрахунків пп. 5 – 7 формується аналітична записка.

**8. Формуємо таблицю "Показники ліквідність балансу".** Показники, за якими оцінюють ліквідність балансу підприємства містять:

коефіцієнт абсолютної ліквідності представляє собою відношення короткострокових фінансових вкладів і грошових коштів до короткострокових зобов'язань;

коефіцієнт швидкої ліквідності – індикатор короткострокової [ліквід](https://www.finalon.com/metodyka-rozrakhunku/102-vidnosni-pokaznyky-likvidnosti)[ності](https://www.finalon.com/metodyka-rozrakhunku/102-vidnosni-pokaznyky-likvidnosti) підприємства, який вимірює його здатність вчасно погасити свої короткострокові зобов'язання за допомогою високоліквідних активів;

коефіцієнт загального покриття (інші найменування цього коефіцієнта – коефіцієнт загальної ліквідності, коефіцієнт поточної ліквідності). Він дає загальну оцінку ліквідності активів, показуючи, яка сума поточних активів підприємства припадає на одну гривню поточних зобов'язань. Якщо поточні активи перевищують за величиною поточні зобов'язання, підприємство може розглядатися як таке, що успішно функціонує.

За результатами розрахунків п. 8 формується висновок щодо ліквідності підприємства.

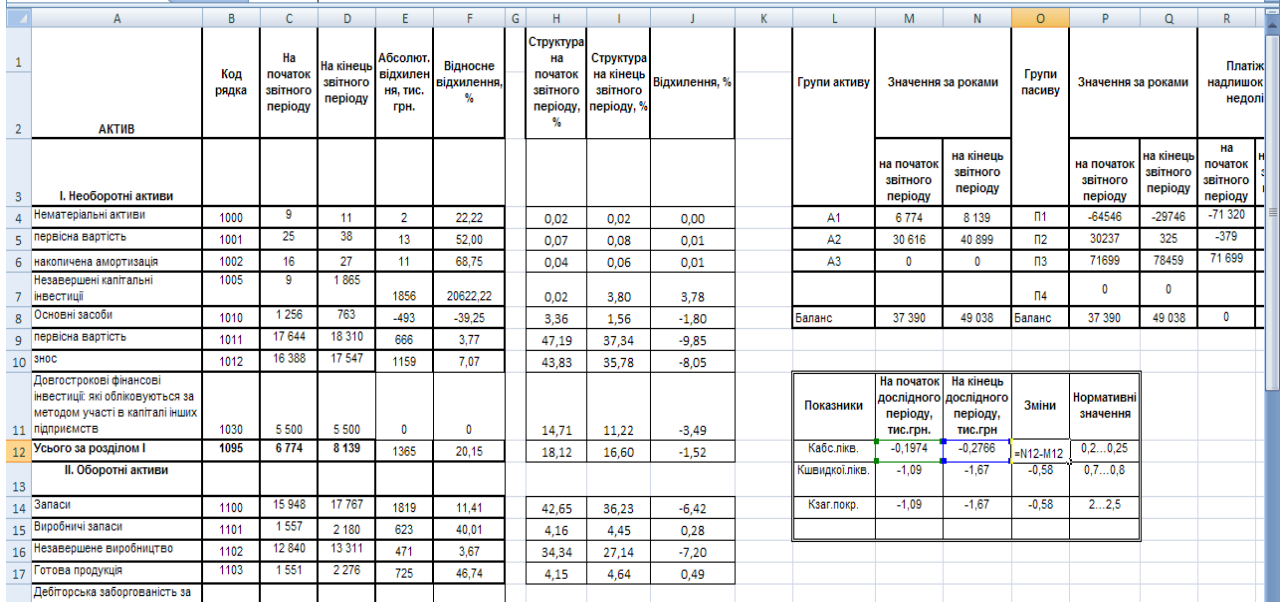

#### Рис. 6. **Зона розміщення даних показники ліквідності балансу підприємства**

**9. Формуємо таблицю "Показники фінансової стійкості підприємства".** Показники фінансової стійкості вказують на рівень фінансових ризиків для підприємств та рівень їх залежності від [позикового капіталу.](https://www.finalon.com/metodyka-rozrakhunku/93-analiz-pozyk) Висока фінансова стійкість вказує на здатність оперативно реагувати на зовнішні та внутрішні стреси без зниження фінансового та виробничого потенціалу підприємства.

Основні показники фінансової стійкості підприємства:

сума власних обігових коштів визначається як різниця суми власного капіталу та довгострокових зобов'язань і позаоборотних активів;

коефіцієнт забезпечення оборотних активів власними коштами визначається як співвідношення власних обігових коштів до оборотних активів;

маневреність робочого капіталу визначається як співвідношення запасів до власних обігових коштів;

маневреність власних обігових коштів визначається як співвідношення грошових коштів до власних обігових коштів;

коефіцієнт забезпечення власними обіговими коштами запасів визначається як співвідношення власних обігових коштів до суми запасів;

коефіцієнт покриття запасів визначається як співвідношення нормативних джерел покриття запасів до суми запасів;

коефіцієнт фінансової автономії визначається як співвідношенням власного капіталу до суми пасивів;

коефіцієнт фінансової залежності визначається як співвідношення пасивів до власного капіталу;

коефіцієнт маневреності власного капіталу визначається як співвідношення власних обігових коштів до власного капіталу;

коефіцієнт концентрації позикового капіталу визначається як співвідношення позикового капіталу до суми пасиву;

коефіцієнт фінансової стабільності визначається як співвідношення власних оборотних коштів до позикових фінансових ресурсів;

коефіцієнт фінансової стійкості визначається як співвідношення суми власного капіталу і довгострокових позичок до пасивів.

Економічний зміст та нормативні значення показників наступні:

 сума власних обігових коштів – цей показник вказує на ту частину оборотних активів суб'єкта господарювання, що може фінансувати за рахунок своїх фінансових ресурсів. Відповідно позитивним є наявність на підприємстві суми власних обігових коштів у додатному розмірі. Динаміка підвищення обсягу показника є також позитивною;

 коефіцієнт забезпечення оборотних активів власними коштами говорить про здатність підприємства фінансувати оборотні активи за рахунок власних коштів. Нормативним значенням є 0,1 та вище. У випадку нижчого значення необхідно залучати додаткові кошти для покриття розривів у платіжному календарі;

 маневреність робочого капіталу – цей показник вказує на частину запасів підприємства, що фінансуються за рахунок власних обігових коштів. Здатність покривати обсяг запасів за рахунок власних коштів свідчить про хороші перспективи розвитку підприємства, низьку потребу в додатковому залученні позикових коштів та потенційно низький обсяг фінансових витрат. Позитивним є зменшення значення показника;

 маневреність власних обігових коштів вказує, яка частина власних обігових коштів перебуває в грошовій формі. Високе значення показника свідчить про здатність швидко відповідати за своїми короткостроковими зобов'язаннями за рахунок власного капіталу;

 коефіцієнт забезпечення власними обіговими коштами запасів свідчить про рівень фінансування запасів за рахунок довгострокових

13

джерел фінансових ресурсів. Позитивною динамікою є збільшення показника;

 коефіцієнт покриття запасів вказує на скільки запаси забезпечені нормативними джерелами фінансування запасів. Позитивною динамікою є підвищення значення цього коефіцієнта;

 коефіцієнт фінансової незалежності вказує, яку частину активів підприємство здатне профінансувати за рахунок власного капіталу. Нормативним значенням показника є 0,4 – 0,6. Нижче значення свідчить про високий рівень фінансових ризиків, а вище – може означати не повне використання потенціалу (у випадку додатного показника ефективну фінансового левериджу);

 оберненим до попереднього є коефіцієнт фінансової залежності, а його нормативне значення – близько 2;

 коефіцієнт маневреності власного капіталу дозволяє визначити частку власного капіталу, що спрямована на фінансування оборотних активів. Додатне значення свідчить про достатність власних фінансових ресурсів для фінансування необоротних активів та частини оборотних. Позитивною динамікою є збільшення показника, а нормативним значенням – 0,1 та вище;

 коефіцієнт концентрації позикового капіталу є протилежним до коефіцієнта автономії та дозволяє визначити частку активів підприємства, що фінансуються за рахунок довгострокових та короткострокових позикових ресурсів. Нормативним значенням відповідно є 0,4 – 0,6;

 показник фінансової стабільності – свідчить про співвідношення власних та позикових коштів, а нормативним значенням є одиниця;

 коефіцієнт фінансової стійкості дозволяє вказати, яка частина активів фінансується за рахунок довгострокових джерел фінансування – власного капіталу та довгострокових позикових фінансових ресурсів. Високе значення показника свідчить про низький рівень ризику втрати платоспроможності та хороші перспективи функціонування підприємства. Зокрема банкрутство в поточному році суб'єкту господарювання не загрожує. Нормативним є значення 0,7 – 0,9.

За результатами розрахунків п. 9 формується висновок щодо ліквідності підприємства.

14

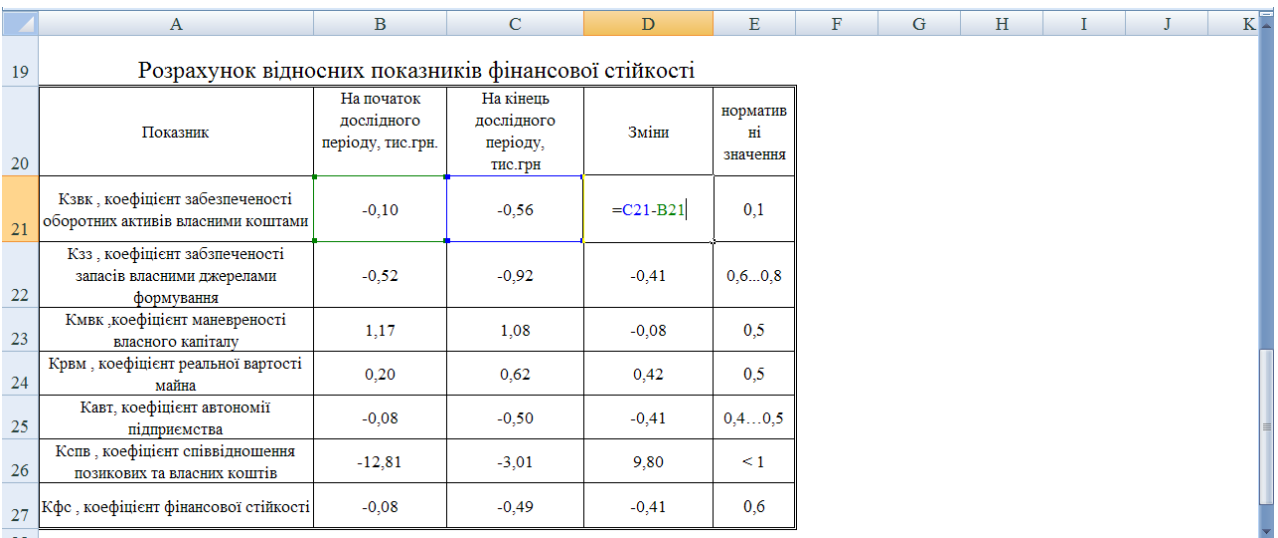

#### Рис. 7. **Зона розміщення даних показників фінансової стійкості підприємства**

**10. Формуємо таблицю "Аналіз фінансових результатів діяльності підприємства".** Аналіз фінансових результатів діяльності підприємства оснований на формі № 2 (Звіт про фінансові результати). Порядок аналізу фінансових результатів діяльності підприємства, аналогічний порядку "Горизонтального аналізу Балансу". Аналіз фінансових результатів діяльності підприємства проводиться методом порівняння фактичних даних за звітний період із фактичними даними за попередній період.

|                     | A                                                                    | B              | C.                      | D                                                    | F                                        | F                             |
|---------------------|----------------------------------------------------------------------|----------------|-------------------------|------------------------------------------------------|------------------------------------------|-------------------------------|
| 1<br>$\overline{2}$ | Стаття                                                               | Код<br>рядка   | 3a<br>звітний<br>період | 3a<br>аналогічний<br>період<br>попередньог<br>о року | Абсолют.<br>відхилен<br>ня, тис.<br>грн. | Відносне<br>відхилен<br>ня, % |
| 3                   | 1                                                                    | $\overline{2}$ | 3                       | 4                                                    | 5                                        | 6                             |
| $\overline{4}$      | Чистий дохід від реалізації<br>продукції (товарів, робіт,<br>послуг) | 2000           | 71 099                  | 74 148                                               | $=$ C4-D4                                | $-4, 11$                      |
| 5                   | Собівартість реалізованої<br>продукції (товарів, робіт,<br>послуг)   | 2050           | $-42640$                | $-40.843$                                            | $-1797$                                  | 4,40                          |
| 6                   | Валовий:                                                             |                |                         |                                                      |                                          |                               |
| $\overline{7}$      | прибуток                                                             | 2090           | 28 459                  | 33 305                                               | $-4846$                                  | $-14,55$                      |
| 8                   | збиток                                                               | 2095           | $(-)$                   | $(-)$                                                |                                          |                               |
| 9                   | Інші операційні доходи                                               | 2120           | 1 4 3 7                 | 3 0 0 0                                              | $-1563$                                  | $-52,10$                      |
| 10                  | Адміністративні витрати                                              | 2130           | $-6516$                 | $-3035$                                              | $-3481$                                  | 114,70                        |
| 11                  | Витрати на збут                                                      | 2150           | $-6731$                 | $-4760$                                              | $-1971$                                  | 41,41                         |
| 12 <sup>2</sup>     | Інші операційні витрати                                              | 2180           | $-1285$                 | $-4618$                                              | 3 3 3 3                                  | $-72,17$                      |

Рис. 8. **Зона розміщення даних аналізу фінансових результатів діяльності підприємства**

За результатами розрахунків п. 10 формується аддитивна модель чистого прибутку підприємства та розраховується вплив факторних показників на прибуток (результативний показник) та формується висновок щодо фінансових результатів діяльності підприємства.

**11. Формуємо таблицю "Аналіз структури реалізованої продукції".** Будуємо таблицю А2F2 – A10H10 в яку заносимо вихідні данні з форми звітності підприємства, а саме продукція підприємства (рис. 9).

Додаємо стовбці "Абсолютне відхилення", "Відносне відхилення" та "Відхилення у структурі", які розраховуються наступними формулами.

Стовбці відсотки (=B4/\$B\$10\*100) – це розрахунок відносного показника за 2016 рік.

Стовбці відсотки (=D4/\$D\$10\*100) – це розрахунок відносного показника за 2017 рік.

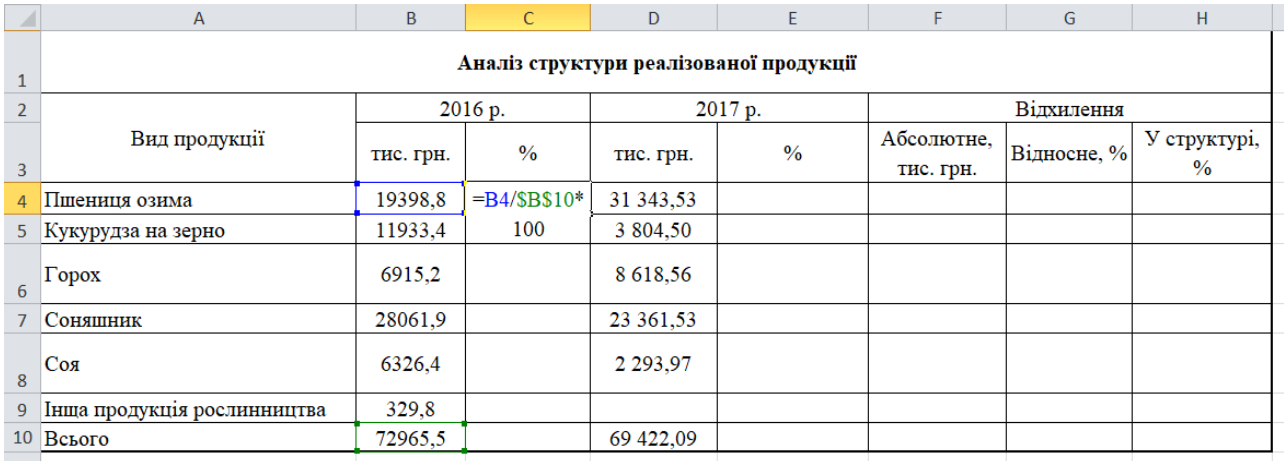

## Рис. 9. **Зона розміщення даних аналізу структури реалізованої продукції**

На рис. 9 збережено форму документа звіту про аналіз структури реалізованої продукції.

Для розрахунку стовбців "Відхилення" використовуємо наступні формули:

1) cтовбець "Абсолютне відхилення" (=D4-B4) – розрахунок проводимо по кожній позиції "Вид продукції" (рис. 10);

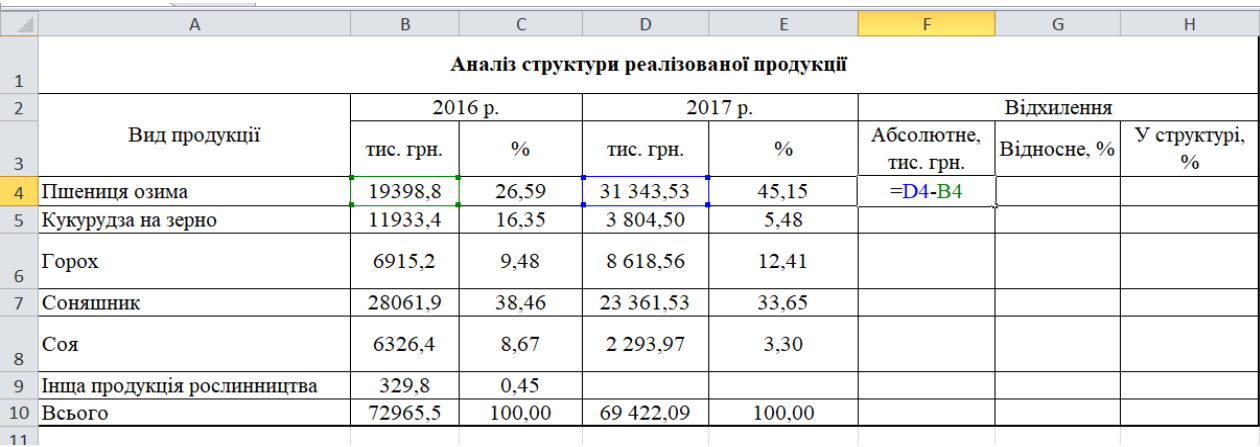

## Рис. 10. **Зона розміщення даних аналізу абсолютного відхилення структури реалізованої продукції**

2) cтовбець "Відносне відхилення" (=F4/B4\*100) – розрахунок проводимо за кожною позицією "Вид продукції" (рис. 11);

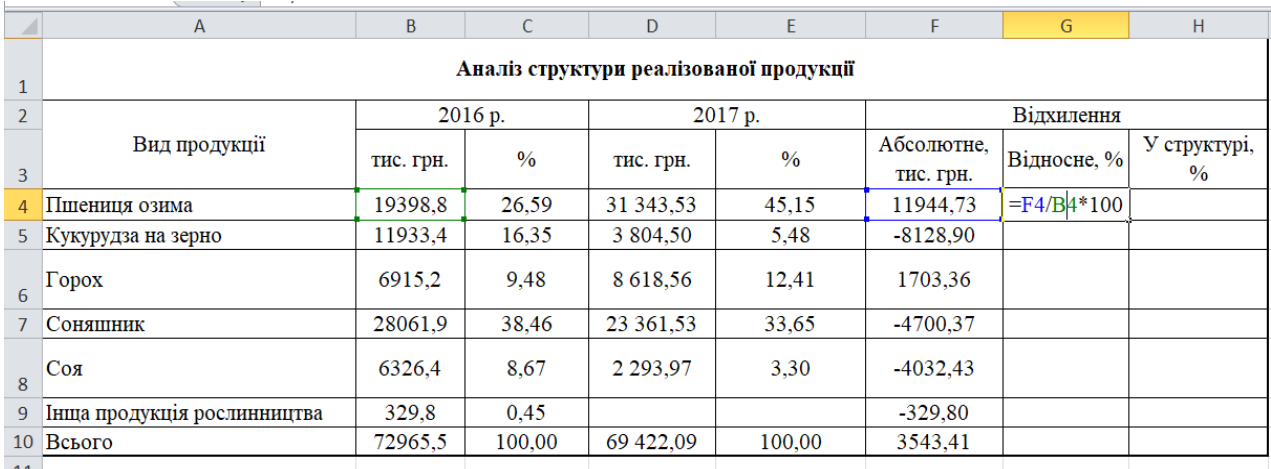

### Рис. 11. **Зона розміщення даних аналізу відносного відхилення структури реалізованої продукції**

3) стовбець "Відхилення у структурі" (=E4-C4) – розрахунок проводимо за кожною позицією "Вид продукції" (рис. 12).

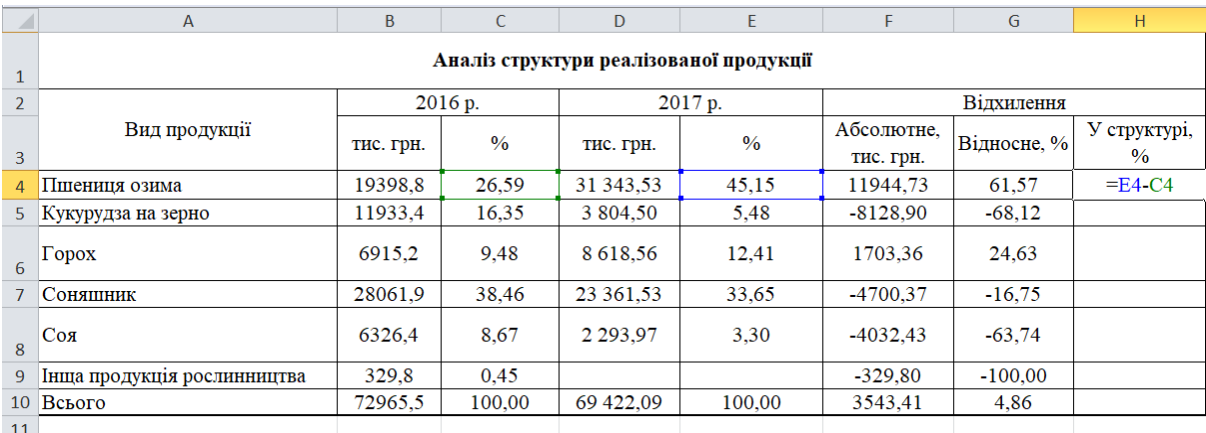

## Рис. 12. **Зона розміщення даних аналізу відхилення в структурі реалізованої продукції**

Таким чином, аналіз структури реалізованої продукції показує позитивну або негативну зміну показників, які відбулись у даний період.

**12. Формуємо таблицю "Аналіз динаміки випуску та реалізації продукції".** Будуємо таблицю А18E19 – A24Е24, в яку заносимо вихідні дані з форми звітності підприємства, а саме: продукцію підприємства (рис. 13).

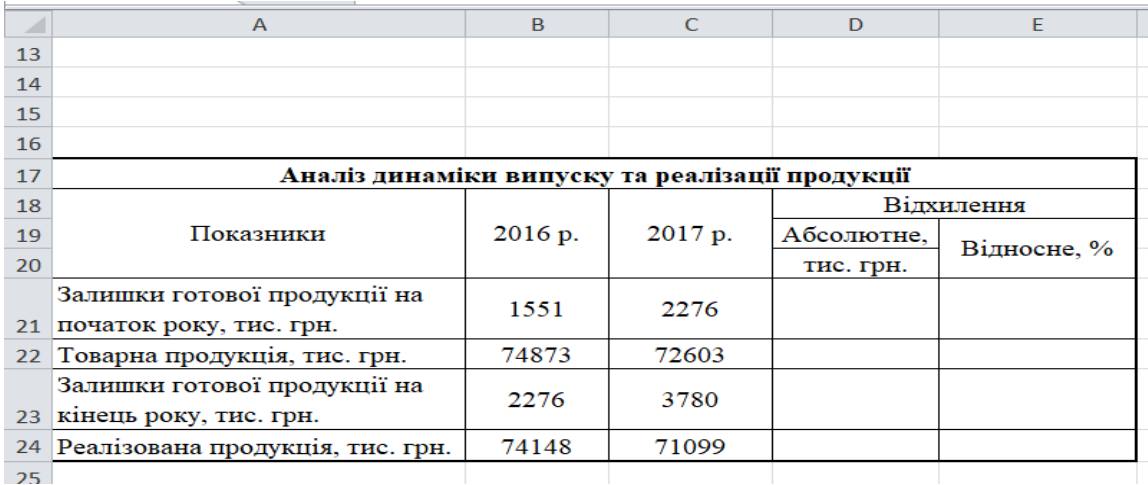

#### Рис. 13. **Зона розміщення даних аналізу динаміки випуску та реалізації продукції**

Додаємо стовбці "Абсолютне відхилення" та "Відносне відхилення", які розраховуються наступними формулами.

Стовбець "Абсолютне відхилення" (=C21-B21) – це різниця між звітним і базовим періодом (рис. 14).

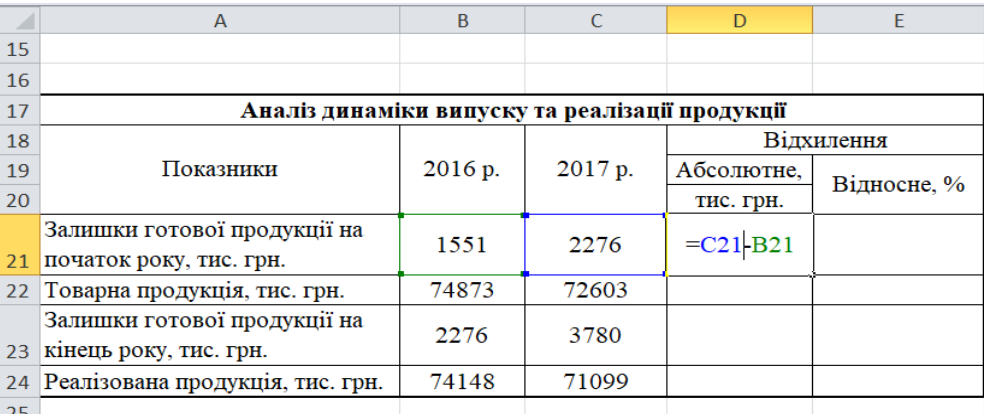

### Рис. 14. **Зона розміщення даних аналізу абсолютного відхилення динаміки випуску та реалізації продукції**

Стовбець "Відносне відхилення" (=D21/B21\*100) – це розрахунок відносного показника (рис. 15).

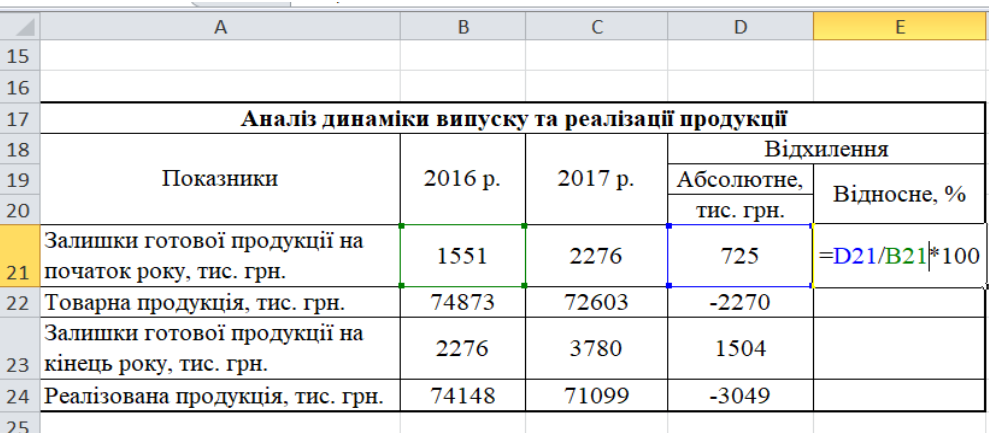

#### Рис. 15. **Зона розміщення даних аналізу відносного відхилення динаміки випуску та реалізації продукції**

На рис. 15 збережено форму документа звіту про аналіз динаміки випуску та реалізації продукції.

Проаналізувавши динаміку випуску продукції, бачимо зменшення обсягів реалізованої продукції на підприємстві, що пов'язано насамперед зі зменшенням товарної продукції.

Наступним етапом економічного аналізу є аналіз складу та структури основних засобів на підприємстві.

**13. Формуємо таблицю "Аналіз складу та структури основних засобів підприємства".** Основні засоби – це матеріальні активи, які підприємство утримує з метою використання їх у процесі виробництва,

надання послуг, здачі в оренду іншим особам тощо, очікуваний термін корисного використання яких більше одного року, або одного оборотного періоду.

Будуємо таблицю А33E34 – A45Е45, в яку заносимо вихідні данні з форми звітності підприємства (рис. 16).

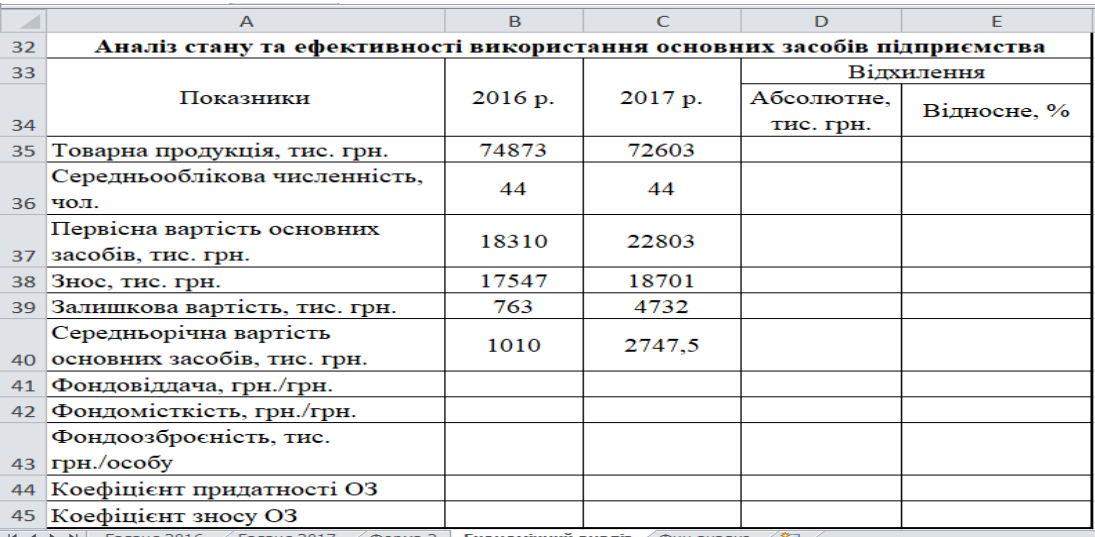

#### Рис. 16. **Зона розміщення даних аналізу стану та ефективності використання основних засобів підприємства**

Далі розраховуємо економічні показники, для аналізу стану та ефективності основних засобів підприємства, а саме:

1) фондовіддачу (=B35/B40) – виражає ефективність використання засобів праці, тобто показує, скільки виробляється готової продукції на одиницю основних засобів підприємства (рис. 17);

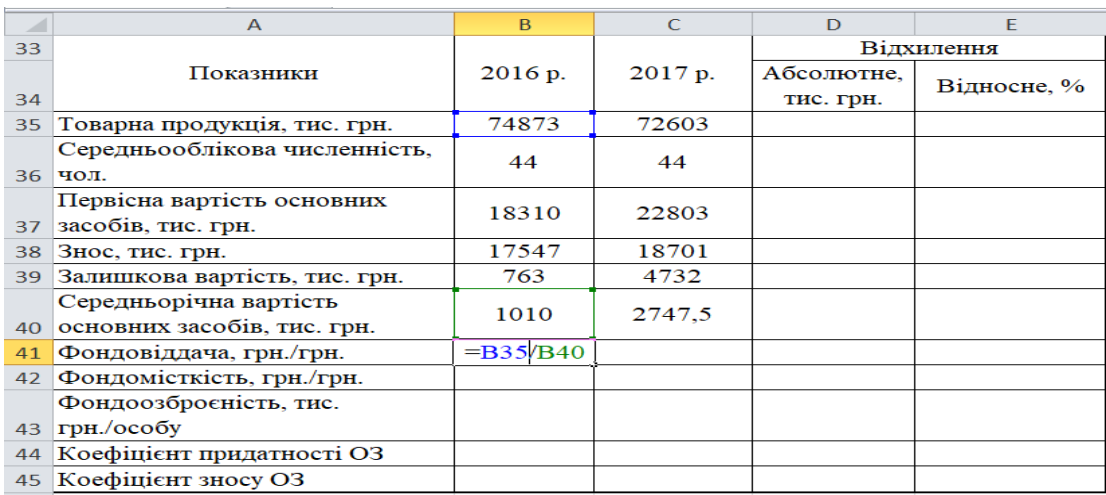

#### Рис. 17. **Зона розміщення даних для розрахунку фондовіддачі**

2) фондомісткість (=B40/B35) – показник, зворотний фондовіддачі, який показує величину вартості основних засобів, що припадає на одиницю продукції, випущену підприємством (рис. 18);

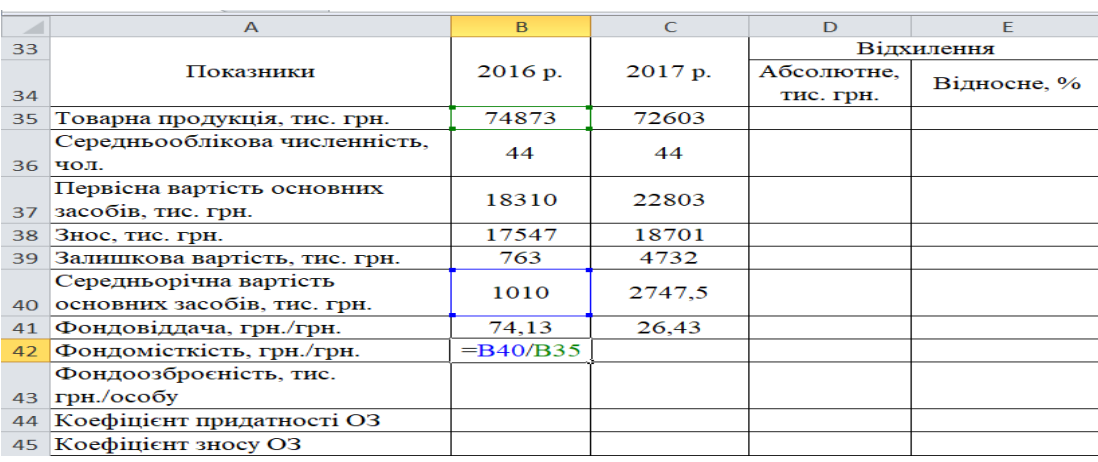

#### Рис. 18. **Зона розміщення даних для розрахунку фондомісткості**

3) фондоозброєність (=B40/B36) – показник, який характеризує співвідношення середньорічної вартості основних засобів підприємства до середньорічної кількості працівників (рис. 19);

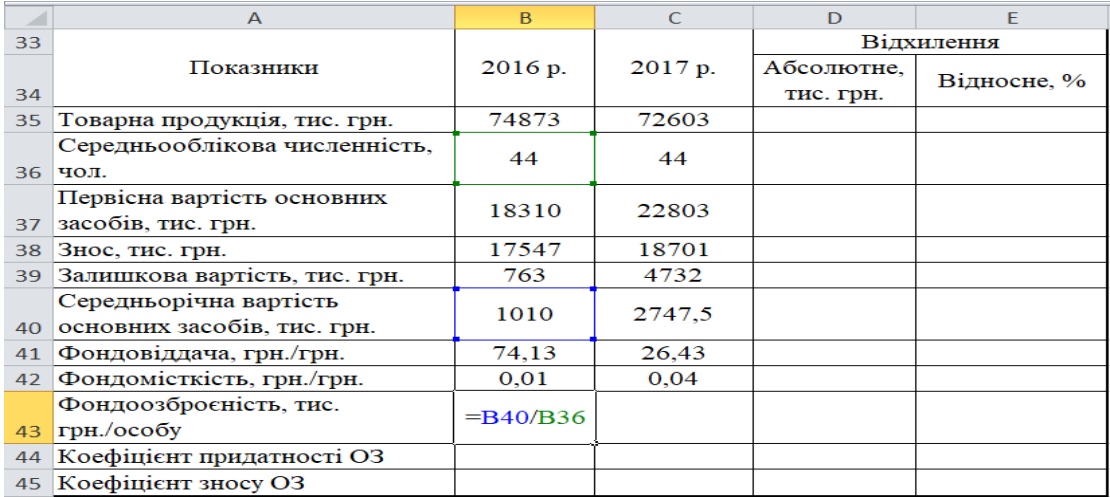

#### Рис. 19. **Зона розміщення даних для розрахунку фондоозброєності**

4) коефіцієнт придатності основних засобів (=1-B45) – відображає частку основних засобів, придатну для експлуатації в процесі господарської діяльності підприємства (рис. 20);

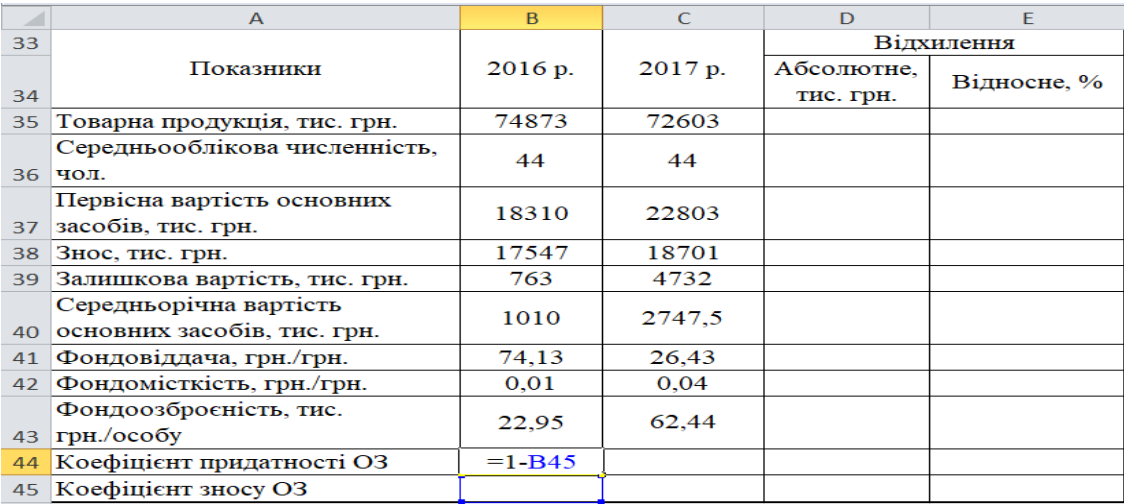

## Рис. 20. **Зона розміщення даних для розрахунку коефіцієнта придатності основних засобів**

5) коефіцієнт зносу основних засобів (=B38/B37) – характеризує частку вартості основних засобів, що її списано на витрати виробництва в попередніх періодах (рис. 21).

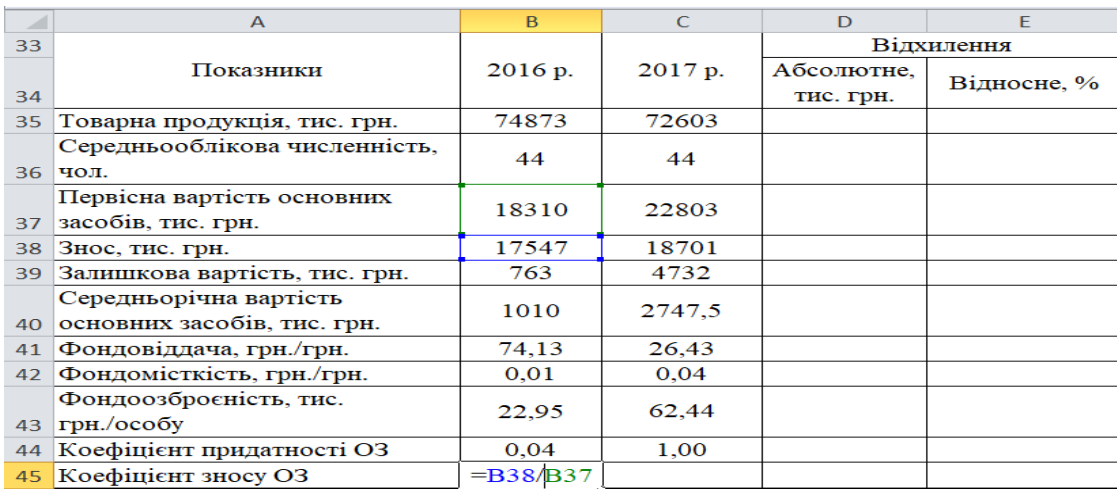

#### Рис. 21. **Зона розміщення даних для розрахунку коефіцієнт зносу основних засобів**

Додаємо стовбці "Абсолютне відхилення" та "Відносне відхилення", які розраховуються за формулою.

Стовбець "Абсолютне відхилення" (=C35-B35) – це різниця між звітним і базовим періодом (рис. 22).

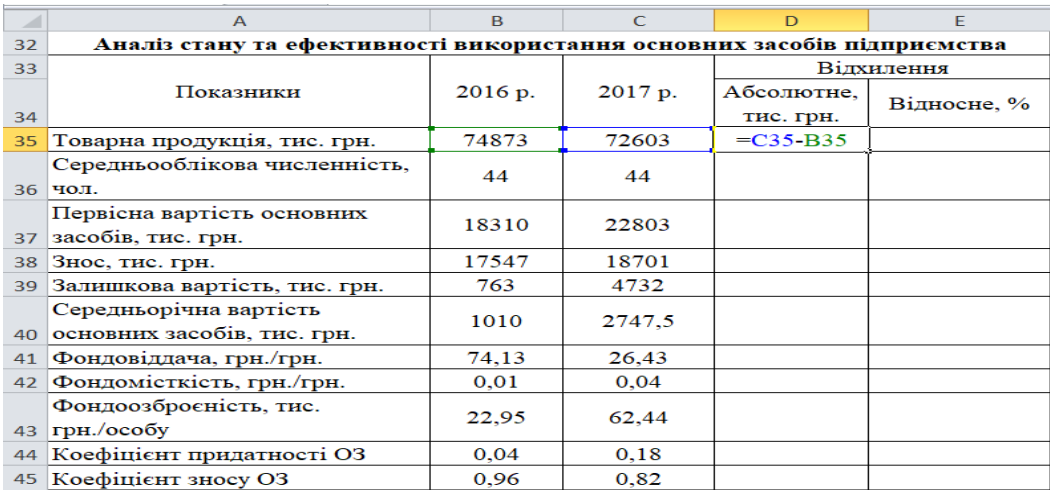

## Рис. 22. **Зона розміщення даних для аналізу абсолютного відхилення стану та ефективності використання зносу основних засобів підприємства**

Стовбець "Відносне відхилення" (=D35/B35\*100) – це розрахунок відносного показника (рис. 23).

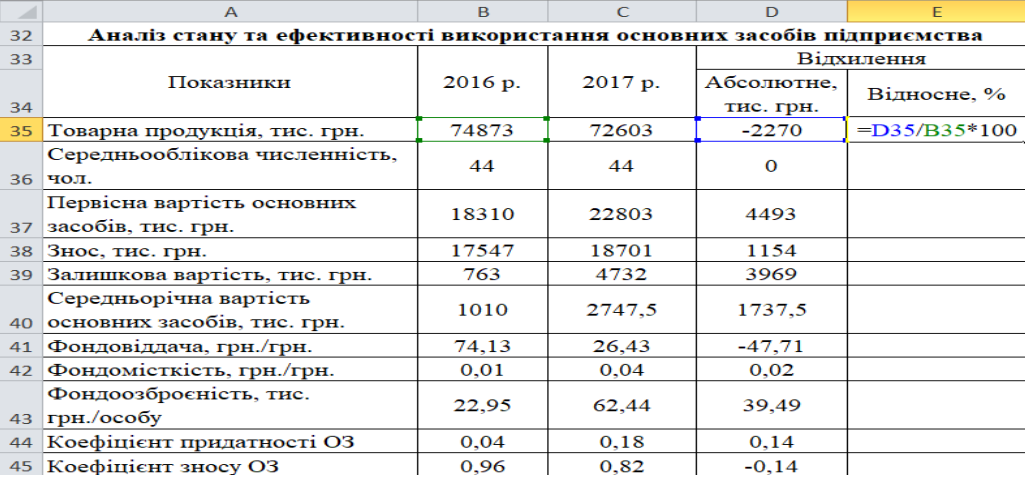

## Рис. 23. **Зона розміщення даних для аналізу відносного відхилення стану та ефективності використання зносу основних засобів підприємства**

Наступним етапом самостійної роботи буде аналіз динаміки витрат за економічними елементами.

**14. Формуємо таблицю "Аналіз витрат за економічними елементами та оцінювання ефективності використання матеріальних витрат".** У процесі споживання матеріальні ресурси трансформуються в матеріальні витрати. У загальній сукупності витрат матеріальні витрати

займають, як правило, найбільшу частку, що свідчить про високу матеріаломісткість продукції. Відповідно, виробнича діяльність підприємства та її результати залежать від ефективної організації постачання і раціонального та економного використання матеріальних ресурсів.

Будуємо таблицю А33E34 – A45Е45, в яку заносимо вихідні дані з форми звітності підприємства (рис. 24).

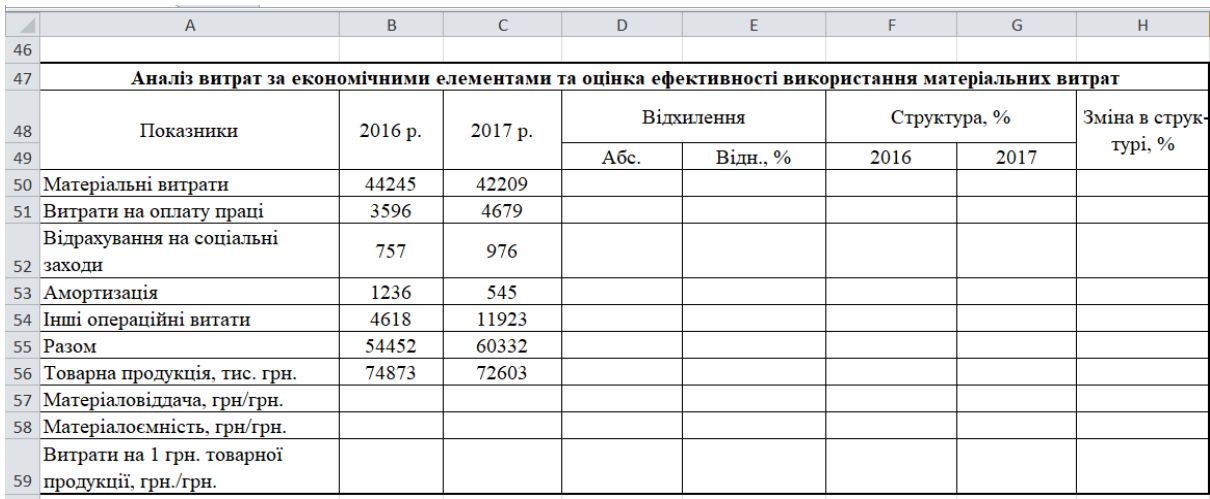

### Рис. 24. **Зона розміщення даних для аналізу витрат за економічними елементами та оцінювання ефективності використання матеріальних витрат**

#### Далі розраховуємо економічні показники:

1) матеріаловіддачу (=B56/B50) – характеризує ефективність використаних предметів праці, тобто показує, скільки вироблено продукції з одиниці витрачених матеріальних ресурсів (сировини, матеріалів, палива, електроенергії та ін.) (рис. 25);

|    | $\mathbf{v}$ $\approx$ $\mathbf{\times}$ $\mathbf{\times}$ $\mathbf{f}$ = B56/B50<br><b>CYMM</b> |            |                                       |      |          |      |                |         |
|----|--------------------------------------------------------------------------------------------------|------------|---------------------------------------|------|----------|------|----------------|---------|
|    | А                                                                                                | B.         | $\mathsf{C}$                          | D    | E        | F.   | G              | H       |
| 46 |                                                                                                  |            |                                       |      |          |      |                |         |
| 47 | Аналіз витрат за економічними елементами та оцінка ефективності використання матеріальних витрат |            |                                       |      |          |      |                |         |
| 48 | Показники                                                                                        | 2016 p.    | Відхилення<br>Структура, %<br>2017 p. |      |          |      | Зміна в струк- |         |
| 49 |                                                                                                  |            |                                       | Абс. | Відн., % | 2016 | 2017           | Typi, % |
|    | 50 Матеріальні витрати                                                                           | 44245      | 42209                                 |      |          |      |                |         |
|    | 51 Витрати на оплату праці                                                                       | 3596       | 4679                                  |      |          |      |                |         |
|    | Відрахування на соціальні<br>52 заходи                                                           | 757        | 976                                   |      |          |      |                |         |
|    | 53 Амортизація                                                                                   | 1236       | 545                                   |      |          |      |                |         |
|    | 54 Інші операційні витати                                                                        | 4618       | 11923                                 |      |          |      |                |         |
|    | 55 Разом                                                                                         | 54452      | 60332                                 |      |          |      |                |         |
|    | 56 Товарна продукція, тис. грн.                                                                  | 74873      | 72603                                 |      |          |      |                |         |
|    | 57 Матеріаловіддача, грн/грн.                                                                    | $-B56/B50$ |                                       |      |          |      |                |         |
|    | 58 Матеріалоємність, грн/грн.                                                                    |            |                                       |      |          |      |                |         |
|    | Витрати на 1 грн. товарної                                                                       |            |                                       |      |          |      |                |         |
|    | 59 продукції, грн./грн.                                                                          |            |                                       |      |          |      |                |         |

Рис. 25. **Зона розміщення даних для розрахунку матеріаловіддачі**

2) матеріаломісткість (=B50/B56) – частка витрат [матеріальних](https://uk.wikipedia.org/w/index.php?title=%D0%9C%D0%B0%D1%82%D0%B5%D1%80%D1%96%D0%B0%D0%BB%D1%8C%D0%BD%D1%96_%D1%80%D0%B5%D1%81%D1%83%D1%80%D1%81%D0%B8&action=edit&redlink=1)  [ресурсів](https://uk.wikipedia.org/w/index.php?title=%D0%9C%D0%B0%D1%82%D0%B5%D1%80%D1%96%D0%B0%D0%BB%D1%8C%D0%BD%D1%96_%D1%80%D0%B5%D1%81%D1%83%D1%80%D1%81%D0%B8&action=edit&redlink=1) (основних і допоміжних [матеріалів,](https://uk.wikipedia.org/wiki/%D0%9C%D0%B0%D1%82%D0%B5%D1%80%D1%96%D0%B0%D0%BB) [палива,](https://uk.wikipedia.org/wiki/%D0%9F%D0%B0%D0%BB%D0%B8%D0%B2%D0%BE) [енергії\)](https://uk.wikipedia.org/wiki/%D0%95%D0%BD%D0%B5%D1%80%D0%B3%D1%96%D1%8F) на виготовлення одиниці продукції у загальних витратах (рис. 26);

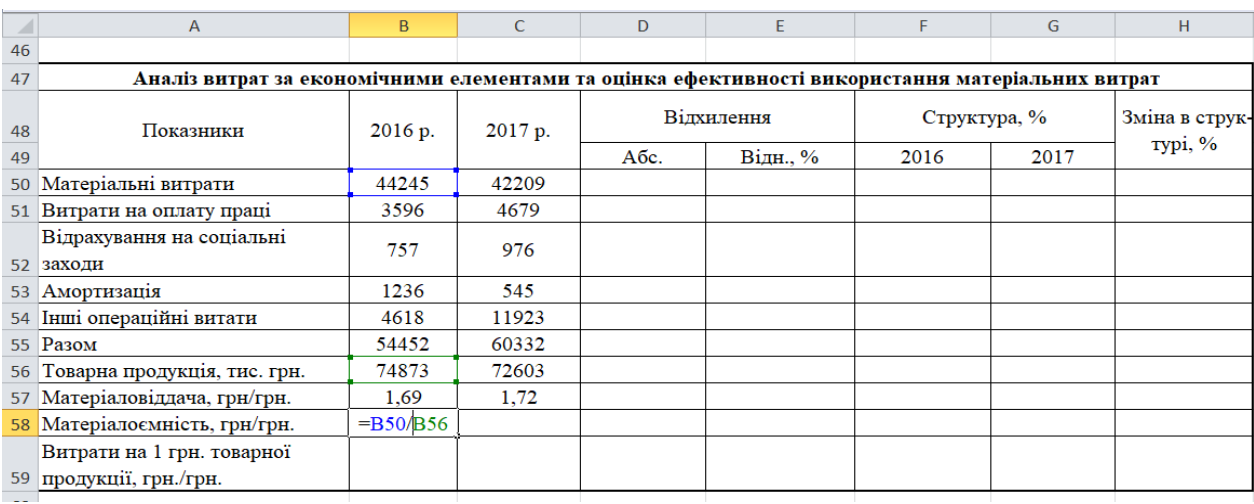

#### Рис. 26. **Зона розміщення даних для розрахунку матеріалоємності**

3) витрати на 1 грн товарної продукції (=B56/B50) – характеризує ефективність використаних предметів праці, тобто показує, скільки вироблено продукції з одиниці витрачених матеріальних ресурсів (сировини, матеріалів, палива, електроенергії та ін.) (рис. 27).

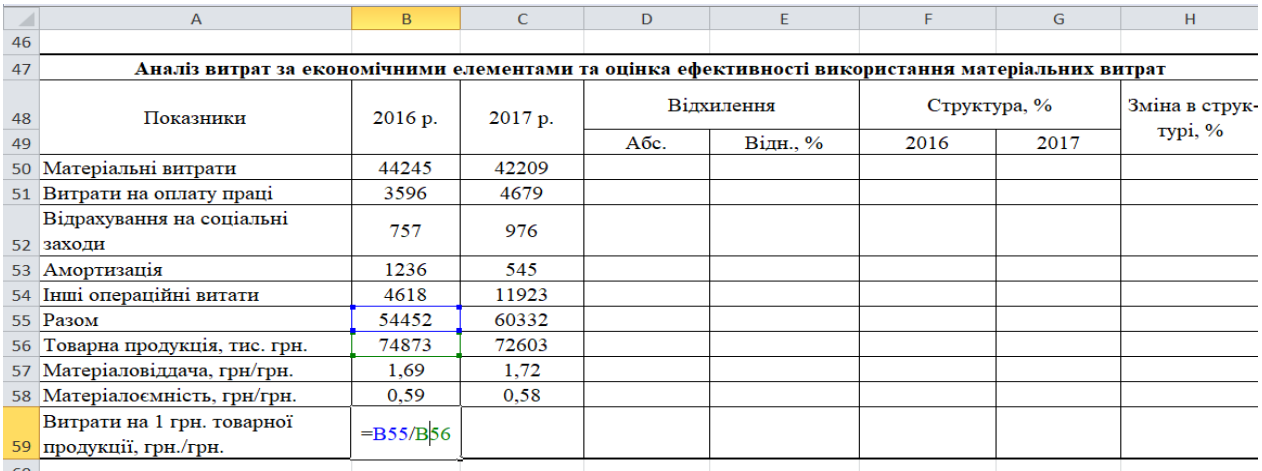

## Рис. 27. **Зона розміщення даних для розрахунку витрат на 1 грн товарної продукції**

Додаємо стовбці "Відхилення", "Структура" та "Зміна в структурі", які розраховуються наступними формулами.

Стовбець "Абсолютне відхилення" (=C50-B50) – це різниця між звітним і базовим періодом (рис. 28).

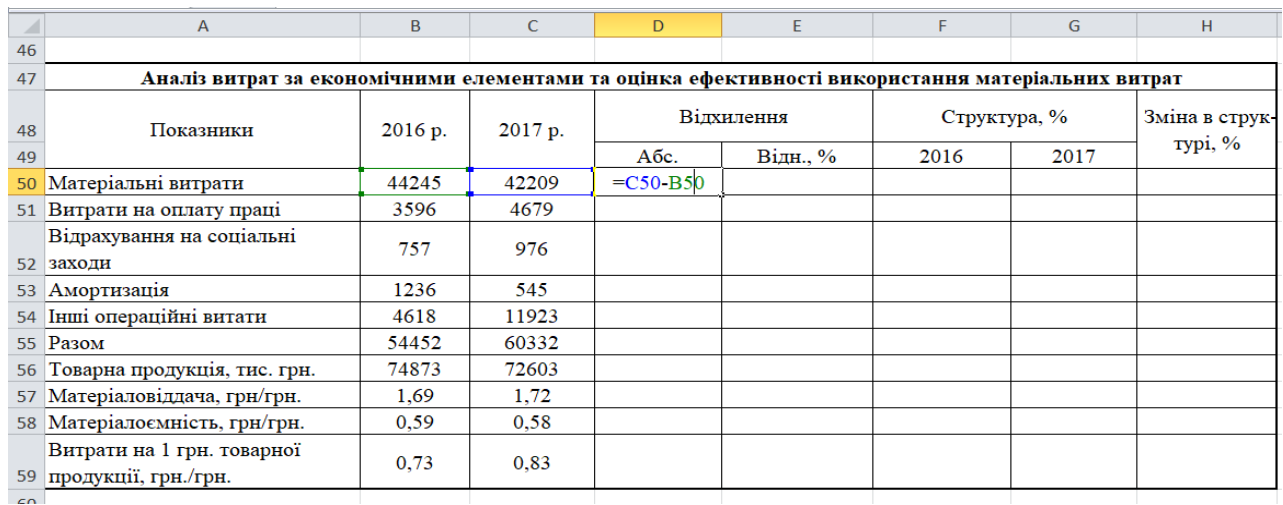

# Рис. 28. **Зона розміщення даних для аналізу абсолютного відхилення витрат за економічними елементами та оцінювання ефективності використання матеріальних витрат**

Стовбець "Відносне відхилення" (=D50/B50\*100) – це співвідношення однієї величини до іншої (рис. 29).

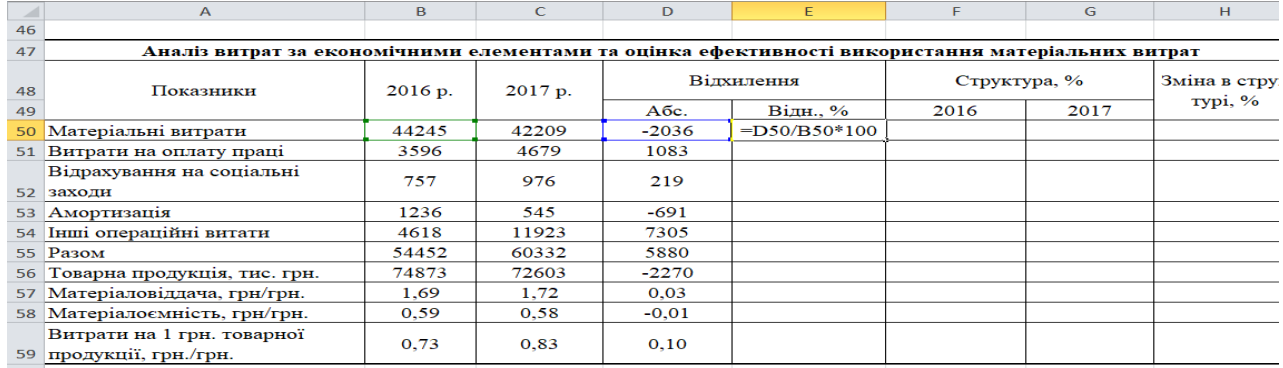

## Рис. 29. **Зона розміщення даних для аналізу відносного відхилення витрат за економічними елементами та оцінювання ефективності використання матеріальних витрат**

Стовбець "Структура" (=B50/\$B\$55\*100) – це розрахунок відсотка кожного елемента в загальних витратах підприємства (рис. 30).

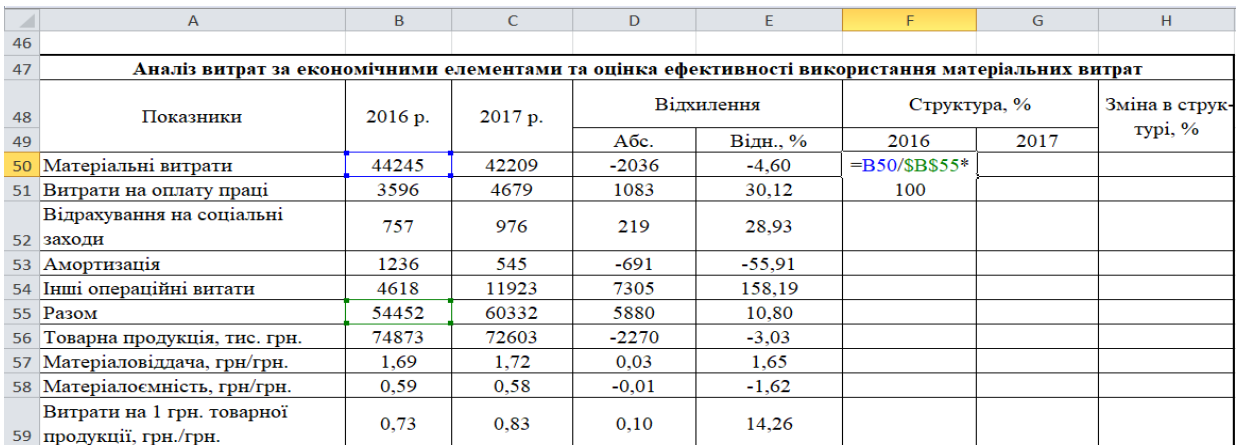

## Рис. 30. **Зона розміщення даних для аналізу відхилення у структурі витрат за економічними елементами та оцінювання ефективності використання матеріальних витрат**

Стовбець "Зміна в структурі" (=G50-F50) – це розрахунок показника в динаміці (рис. 31).

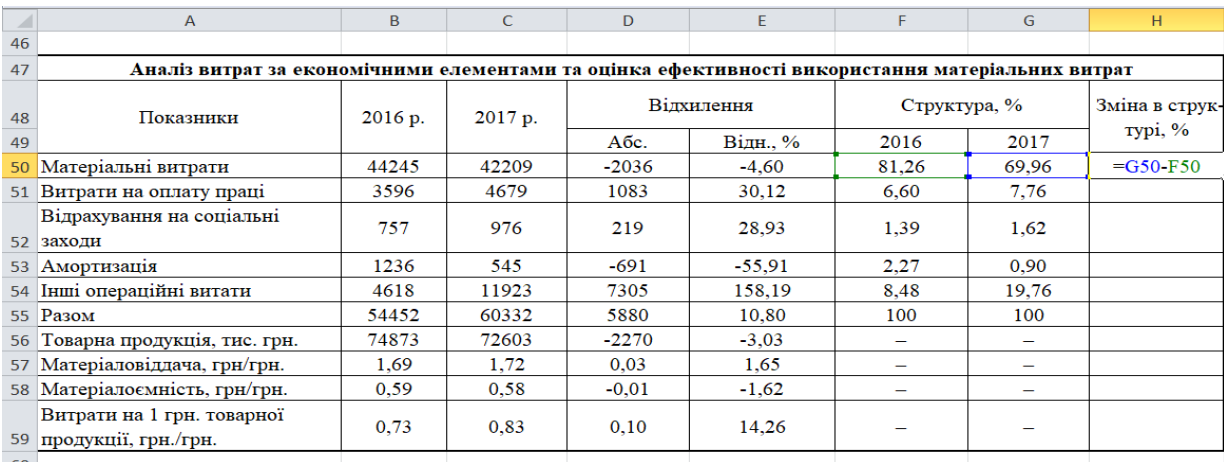

## Рис. 31. **Зона розміщення даних для аналізу зміни показника у структурі витрат за економічними елементами та оцінювання ефективності використання матеріальних витрат**

Отже, проаналізувавши динаміку витрат за економічними елементами підприємства, можна стверджувати, що найбільшу питому вагу в структурі витрат займають матеріальні витрати.

Одним з узагальнюючих показників ефективності діяльності підприємства є рентабельність, адже саме вона демонструє прибутковість підприємства в цілому.

**15. Формуємо таблицю "Аналіз рентабельності підприємства".** Будуємо таблицю А20D20 – A30D30, в яку заносимо вихідні дані з форми звітності підприємства (рис. 32).

|                  | $\overline{A}$                                          | B       | $\subset$ | D                       |  |  |
|------------------|---------------------------------------------------------|---------|-----------|-------------------------|--|--|
| 19               | Аналіз рентабельності підприємства                      |         |           |                         |  |  |
| 20               | Показники                                               | 2016p   | 2017p     | Абсолютне<br>відхилення |  |  |
| 21               | Чистий прибуток, тис. грн.                              | 34801   | 27422     |                         |  |  |
| 22               | Середньорічна вартість<br>активів, тис. грн.            | 43214,0 | 58989.5   |                         |  |  |
| 23               | Середньорічна вартість<br>виробничих засобів, тис. грн. | 15953,5 | 19170,5   |                         |  |  |
| 24               | Прибуток від операційної<br>діяльності, тис. грн.       | 23892   | 15364     |                         |  |  |
| 25               | Операційні витрати, тис. грн.                           | 53256   | 57172     |                         |  |  |
| 26               | Витрати підприємства,<br>тис. грн.                      | 57370   | 64512     |                         |  |  |
| 27               | Рентабельність активів, %                               |         |           |                         |  |  |
|                  | Рентабельність виробничих<br>$28$ засобів %             |         |           |                         |  |  |
| 29               | Рентабельність операційної<br>діяльності, %             |         |           |                         |  |  |
| $30 \frac{9}{6}$ | Рентабельність підприємства,                            |         |           |                         |  |  |

Рис. 32. **Зона розміщення даних для аналізу рентабельності підприємства**

Аналіз рентабельності окремих елементів та підприємства в цілому необхідно проводити за допомогою наступних показників:

1) рентабельність активів (=C21/C22\*100) – характеризує ефективність використання всіх активів підприємства (рис. 33);

| $\overline{\phantom{a}}$ | $\mathbf{A}$                                            | <sub>B</sub> | $\subset$    | D                       |  |  |
|--------------------------|---------------------------------------------------------|--------------|--------------|-------------------------|--|--|
| 19                       | Аналіз рентабельності підприємства                      |              |              |                         |  |  |
| 20                       | Показники                                               | 2016p        | 2017p        | Абсолютне<br>відхилення |  |  |
| 21                       | Чистий прибуток, тис. грн.                              | 34801        | 27422        |                         |  |  |
| 22                       | Середньорічна вартість<br>активів, тис. грн.            | 43214,0      | 58989.5      |                         |  |  |
| 23                       | Середньорічна вартість<br>виробничих засобів, тис. грн. | 15953,5      | 19170.5      |                         |  |  |
| 24                       | Прибуток від операційної<br>діяльності, тис. грн.       | 23892        | 15364        |                         |  |  |
| 25                       | Операційні витрати, тис. грн.                           | 53256        | 57172        |                         |  |  |
| 26                       | Витрати підприємства,<br>тис. грн.                      | 57370        | 64512        |                         |  |  |
| 27                       | Рентабельність активів, %                               | 80,5         | $= C21/C22*$ |                         |  |  |
| 28.                      | Рентабельність виробничих<br>$3a$ cobis %               | 218,1        | 100          |                         |  |  |
| 29                       | Рентабельність операційної<br>діяльності, %             | 44.9         |              |                         |  |  |
| 30                       | Рентабельність підприємства,<br>$\frac{9}{6}$           | 60,7         |              |                         |  |  |

Рис. 33. **Зона розміщення даних для аналізу рентабельності активів підприємства**

2) рентабельність виробничих засобів (=C21/C23\*100) – використовується для оцінювання ефективності використання виробничих засобів підприємства і показує розмір прибутку в розрахунку на 100 одиниць основних засобів і оборотних коштів (рис. 34);

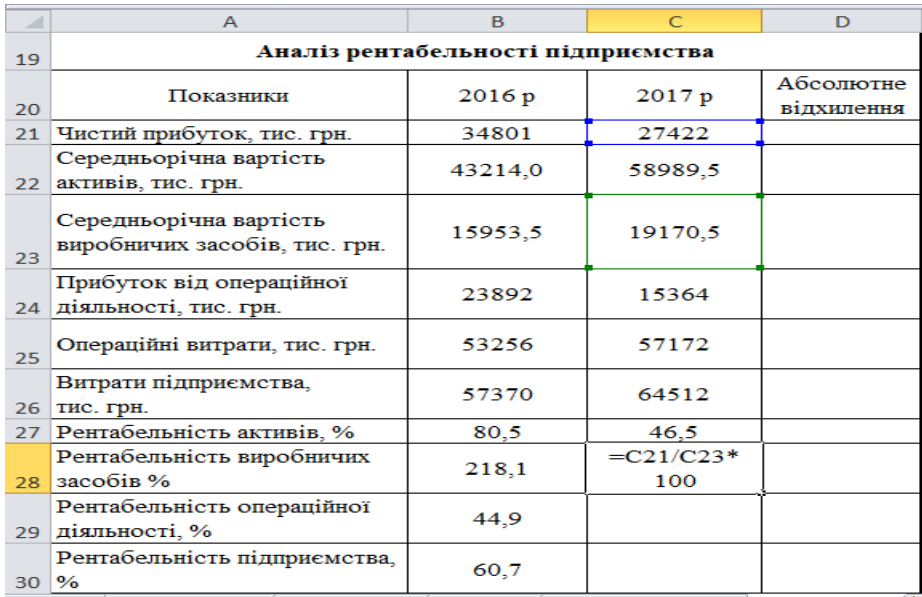

#### Рис. 34. **Зона розміщення даних для аналізу рентабельності виробничих засобів**

3) рентабельність операційної діяльності (=C24/C25\*100) – показник характеризує окупність витрат в операційній діяльності (рис. 35);

| ×               | $\mathbf{A}$                                            | <sub>B</sub> | $\subset$          | D                       |  |  |
|-----------------|---------------------------------------------------------|--------------|--------------------|-------------------------|--|--|
| 19              | Аналіз рентабельності підприємства                      |              |                    |                         |  |  |
| 20              | Показники                                               | 2016p        | 2017p              | Абсолютне<br>відхилення |  |  |
| 21              | Чистий прибуток, тис. грн.                              | 34801        | 27422              |                         |  |  |
| 22              | Середньорічна вартість<br>активів, тис. грн.            | 43214,0      | 58989.5            |                         |  |  |
| 23              | Середньорічна вартість<br>виробничих засобів, тис. грн. | 15953,5      | 19170,5            |                         |  |  |
| 24              | Прибуток від операційної<br>діяльності, тис. грн.       | 23892        | 15364              |                         |  |  |
| 25              | Операційні витрати, тис. грн.                           | 53256        | 57172              |                         |  |  |
| 26              | Витрати підприємства,<br>тис. грн.                      | 57370        | 64512              |                         |  |  |
| 27              | Рентабельність активів, %                               | 80,5         | 46,5               |                         |  |  |
| 28.             | Рентабельність виробничих<br>$3a$ cobis %               | 218,1        | 143,0              |                         |  |  |
| 29              | Рентабельність операційної<br>діяльності, %             | 44.9         | $=C24/C25*$<br>100 |                         |  |  |
| $30\frac{9}{6}$ | Рентабельність підприємства,                            | 60,7         |                    |                         |  |  |

Рис. 35. **Зона розміщення даних для аналізу операційної діяльності**

4) рентабельність підприємства (=C21/C26\*100) – характеризує ефективність господарської та фінансової діяльності підприємства (рис. 36).

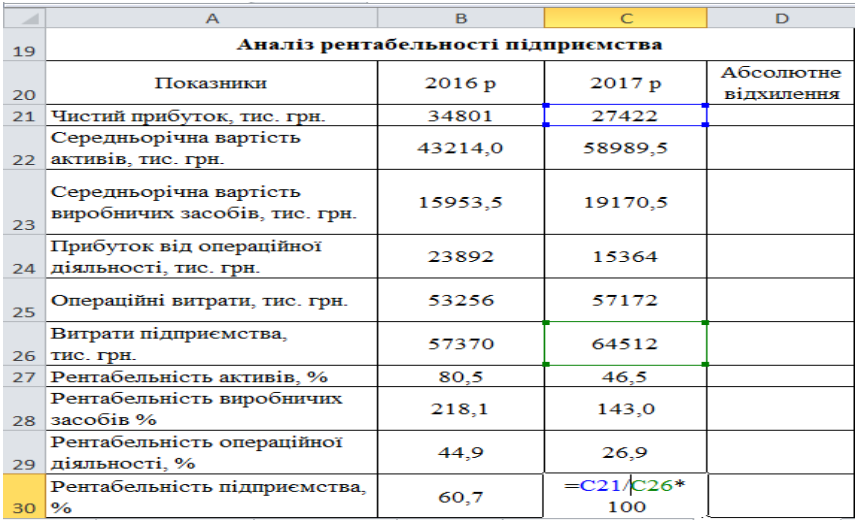

## Рис. 36. **Зона розміщення даних для аналізу рентабельності підприємства**

Стовбець "Абсолютне відхилення" (=C21-B21) – це розрахунок різниці між періодами, що аналізуються (рис. 37).

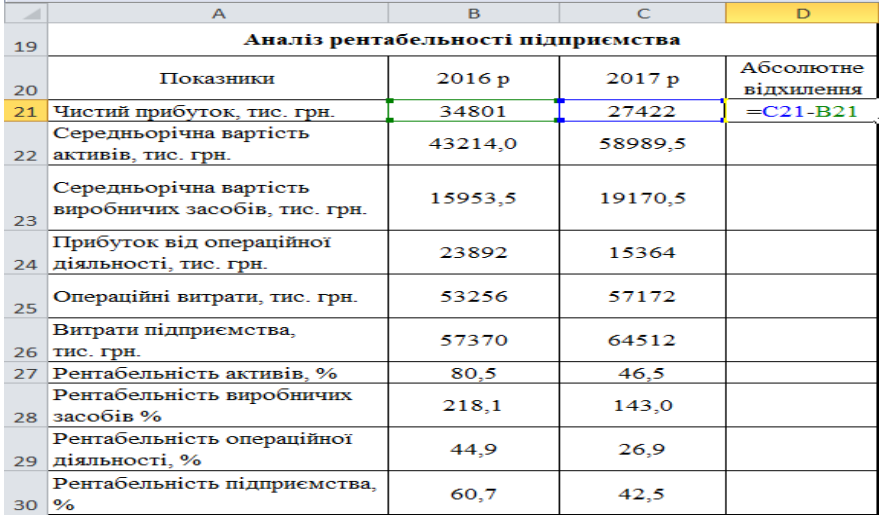

#### Рис. 37. **Зона розміщення даних для розрахунку абсолютного відхилення показників рентабельності підприємства**

Отже, аналізуючи рентабельність підприємства, можна стверджувати, що в цілому рентабельність зменшилась, це свідчить про погіршення ефективності використання усіх наявних там ресурсів та що не дає підприємству більше конкурентних переваг.

# **Додатки**

Додаток А

# **Баланс (Звіт про фінансовий стан) 31 грудня 2017 р.**

<span id="page-30-0"></span>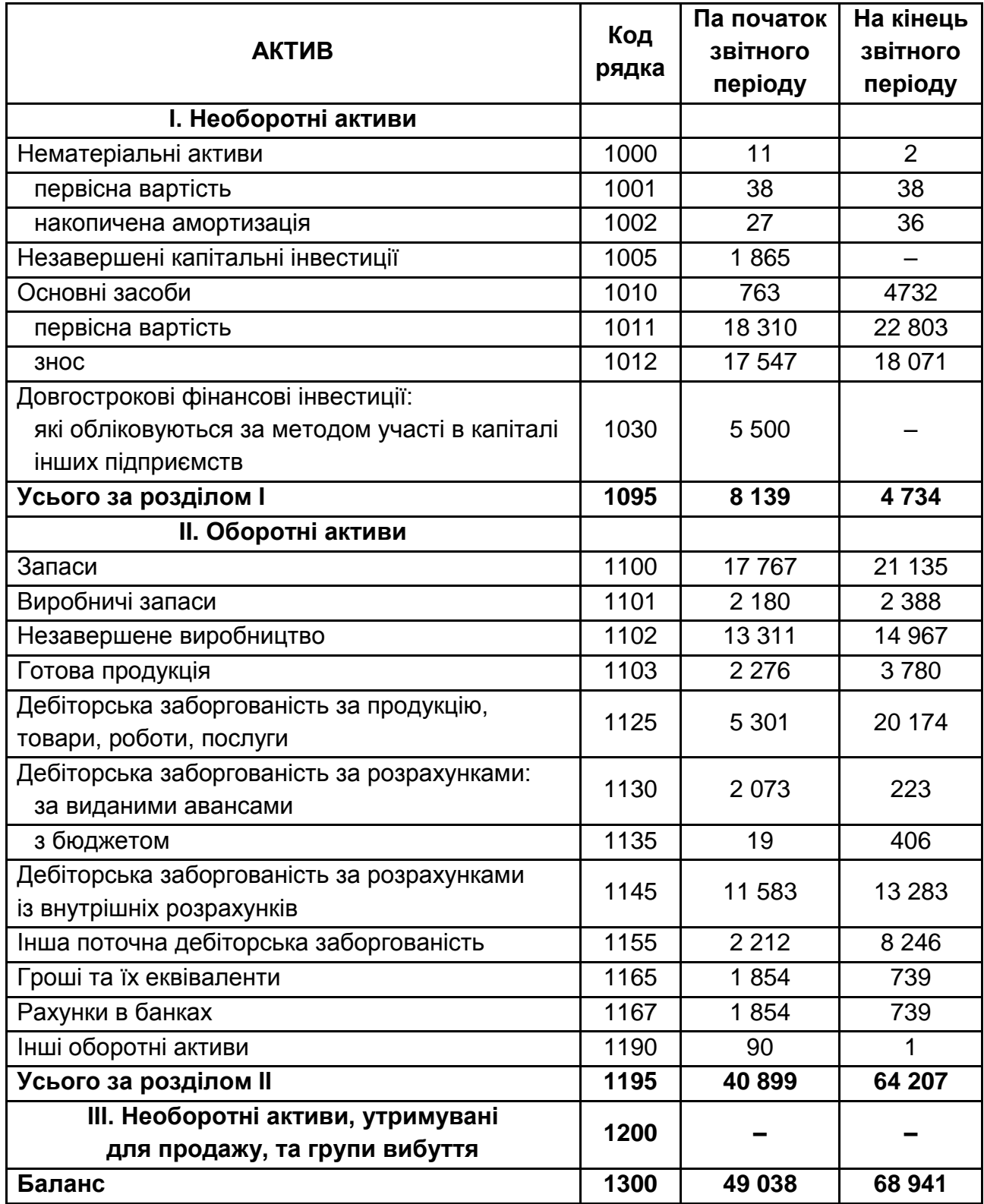

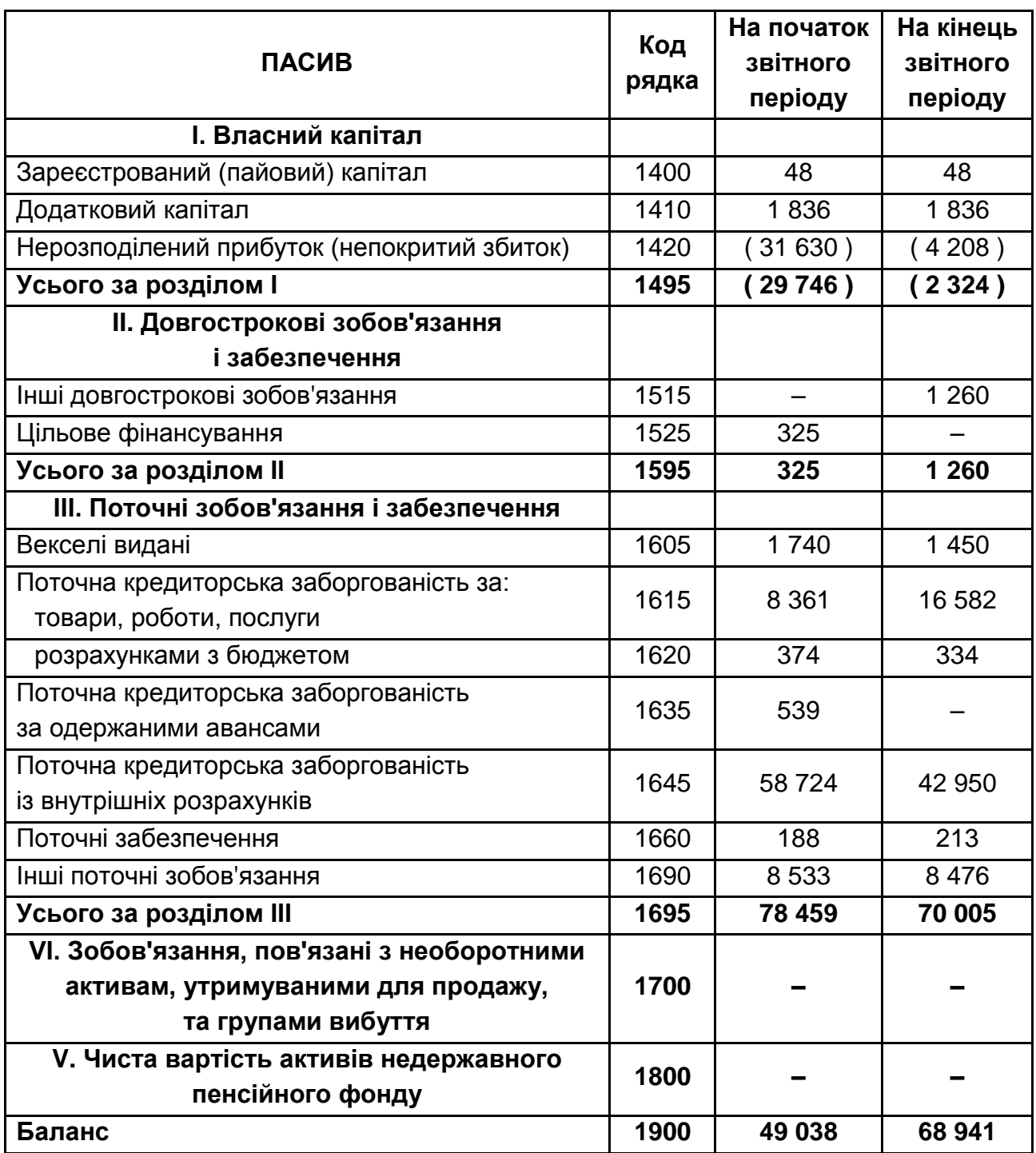

# **Звіт про фінансові результати (Звіт про сукупний дохід) Рік 2017**

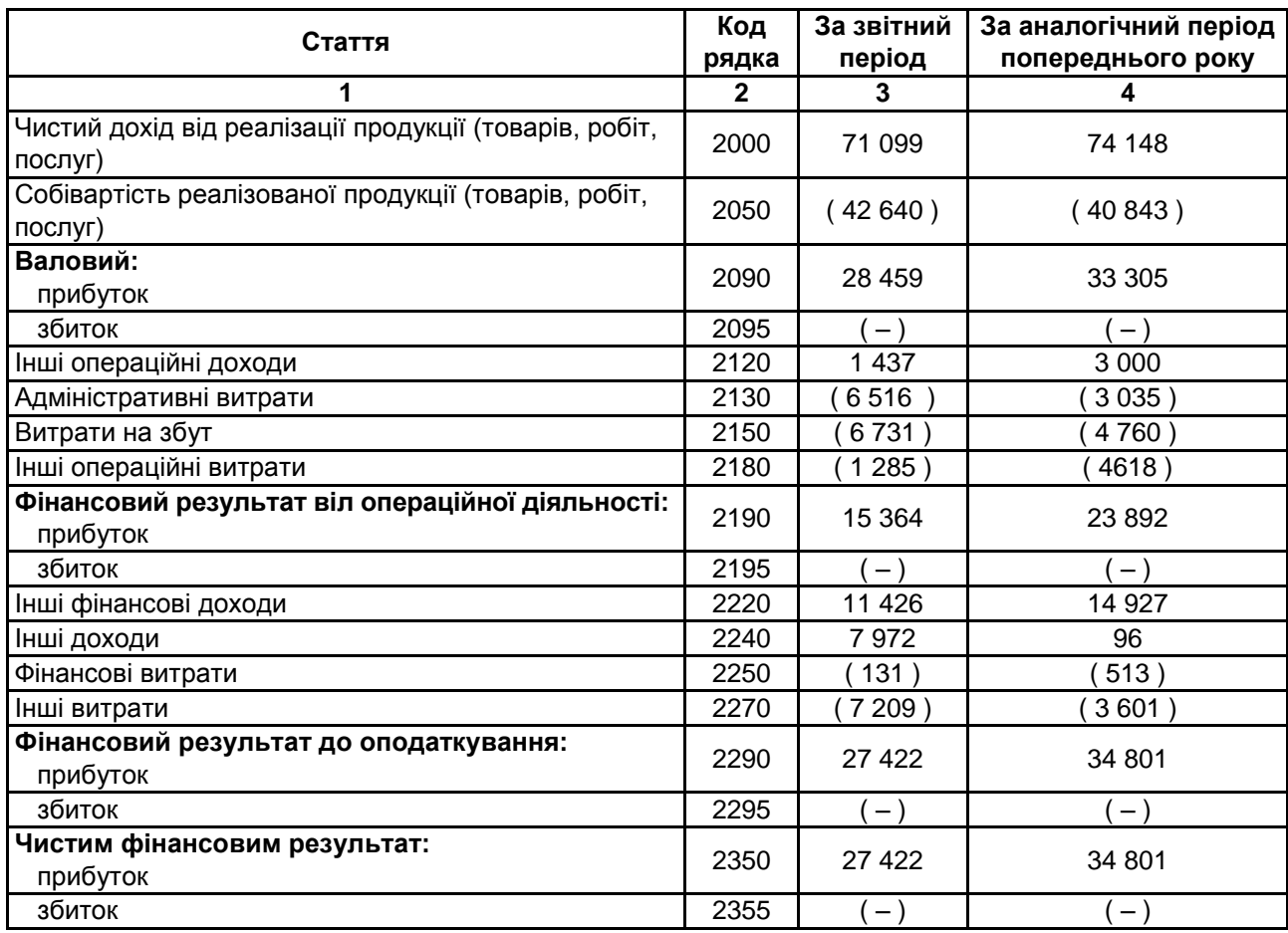

#### I. ФІНАНСОВІ РЕЗУЛЬТАТИ

#### II. СУКУПНИЙ ДОХІД

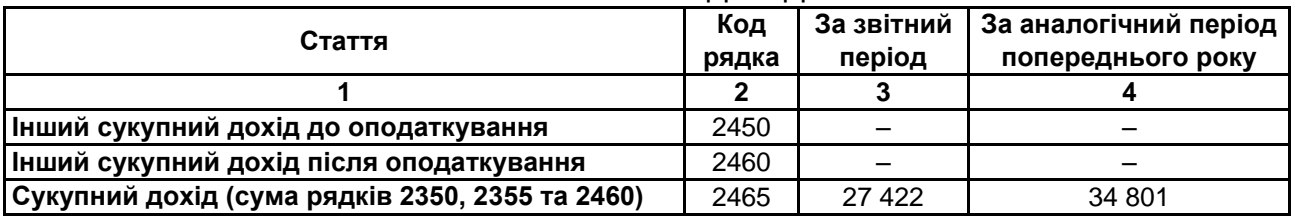

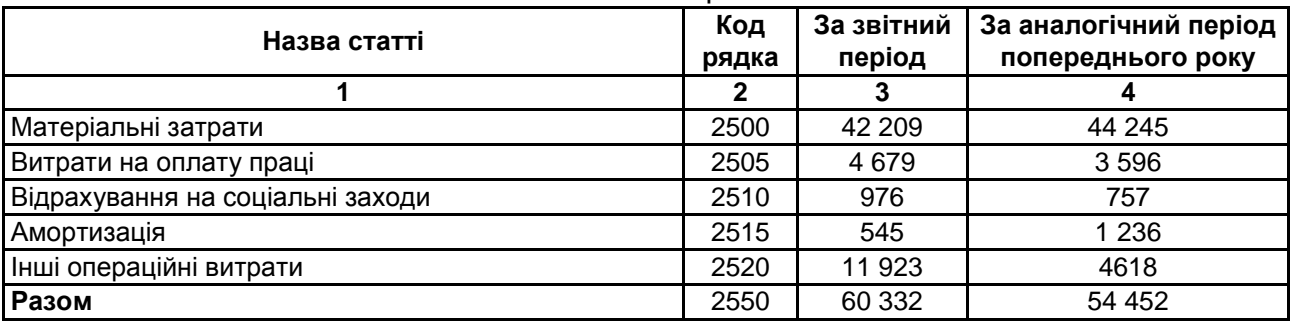

#### III. ЕЛЕМЕНТИ ОПЕРАЦІЙНИХ ВИТРАТ

# **Методика розрахунку показників ділової активності**

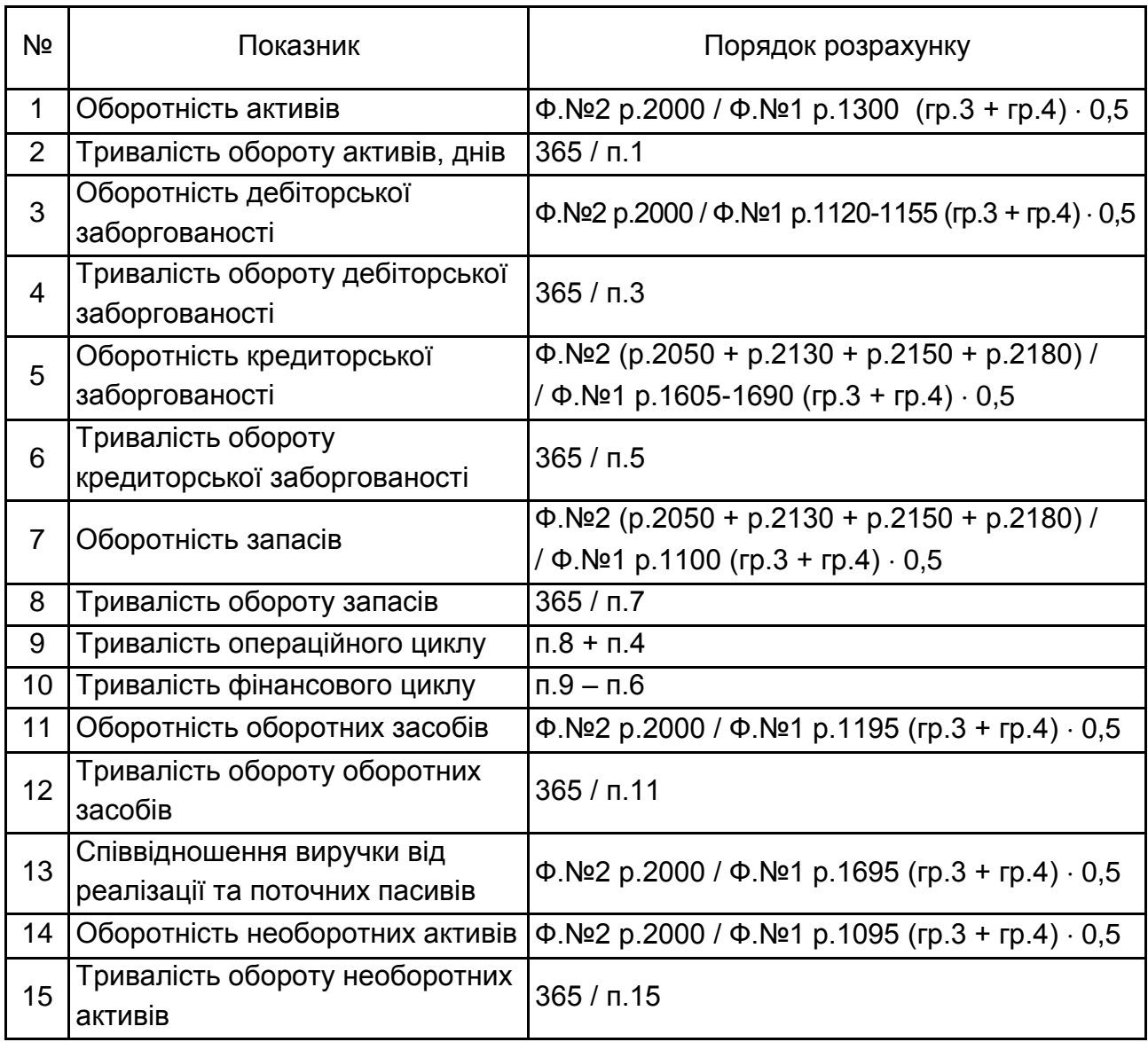

# **Методика розрахунку показників фінансової стійкості підприємства**

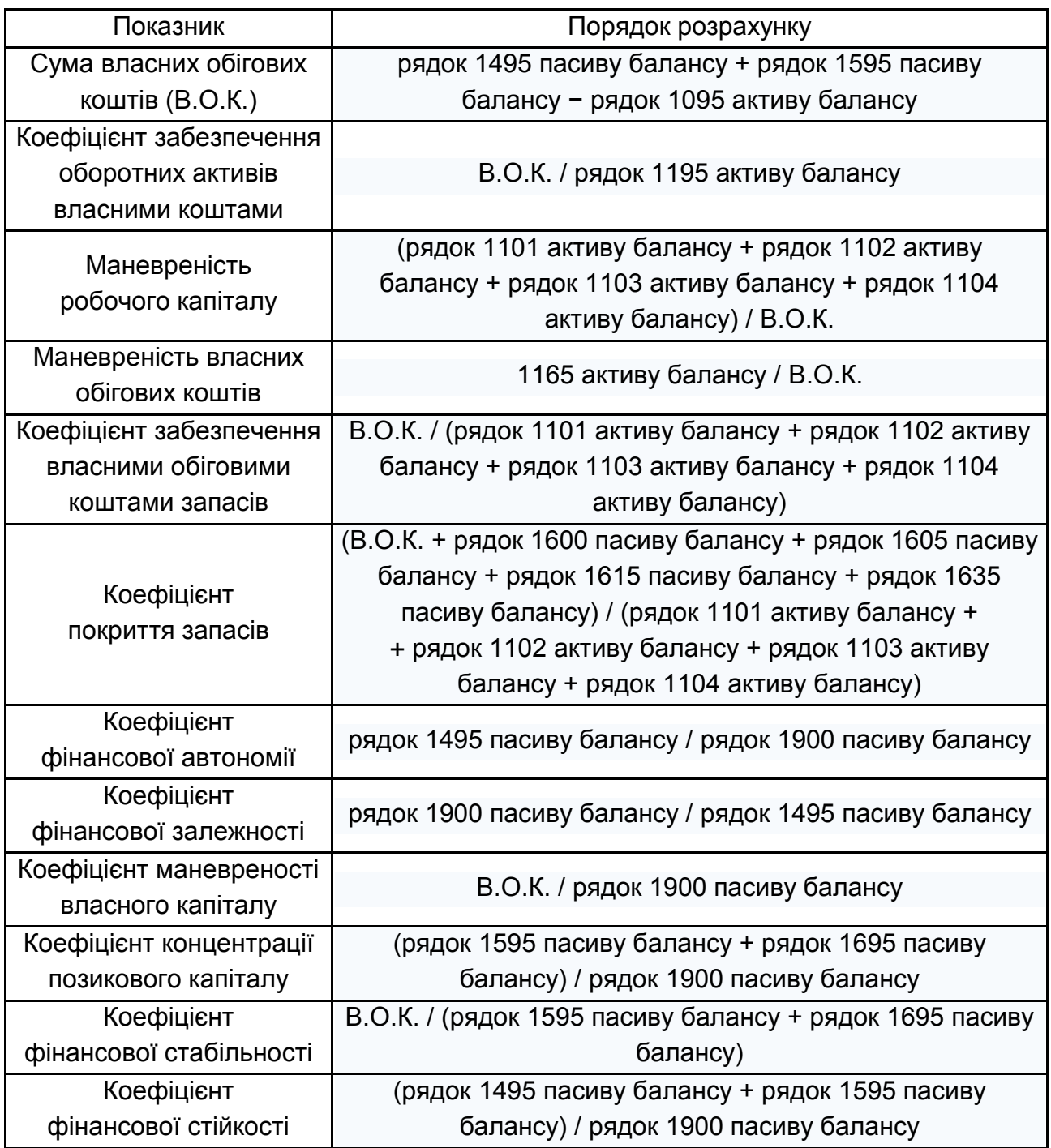

# Зміст

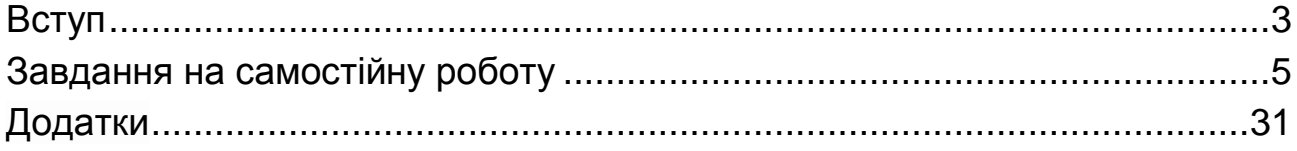

НАВЧАЛЬНЕ ВИДАННЯ

# **ЕКОНОМІЧНИЙ АНАЛІЗ**

# **Методичні рекомендації до самостійної роботи студентів спеціальності 051 "Економіка" першого (бакалаврського) рівня**

*Самостійне електронне текстове мережеве видання*

# Укладачі: **Салун** Марина Миколаївна **Матвієнко-Біляєва** Галина Леонідівна

Відповідальний за видання *Д. В. Шиян*

Редактор *О. В. Анацька*

Коректор *О. В. Анацька*

План 2019 р. Поз. № 122 ЕВ. Обсяг 37 с.

Видавець і виготовлювач – ХНЕУ ім. С. Кузнеця, 61166, м. Харків, просп. Науки, 9-А *Свідоцтво про внесення суб'єкта видавничої справи до Державного реєстру ДК № 4853 від 20.02.2015 р.*